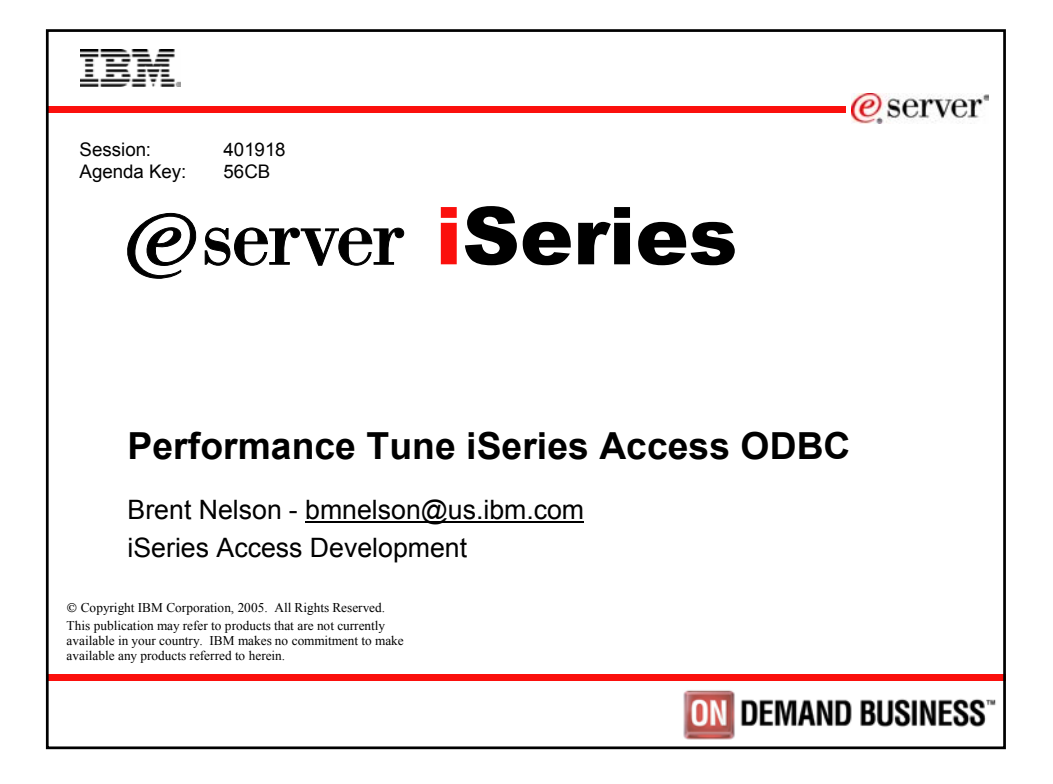

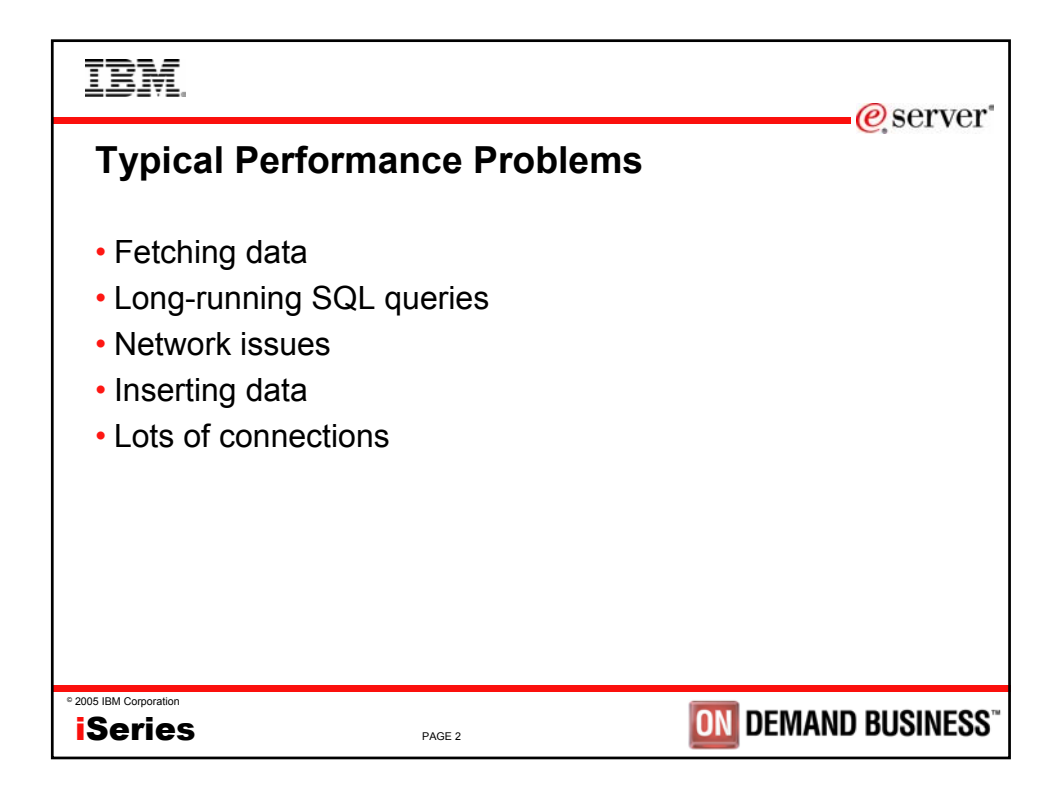

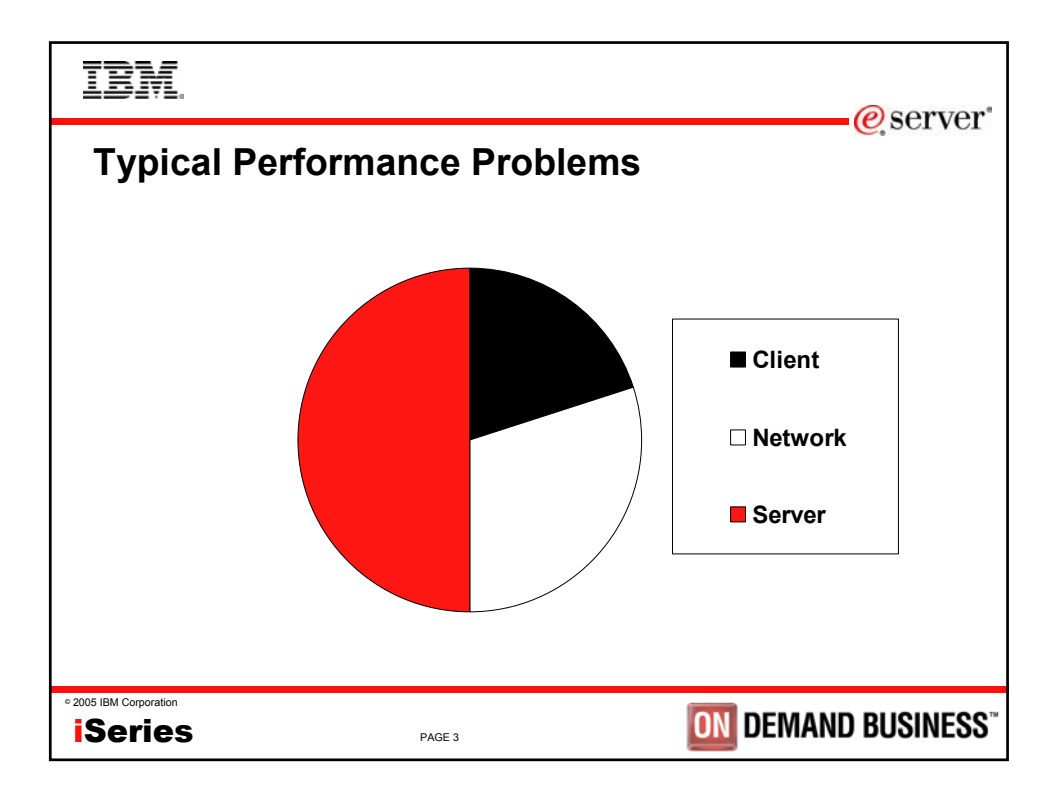

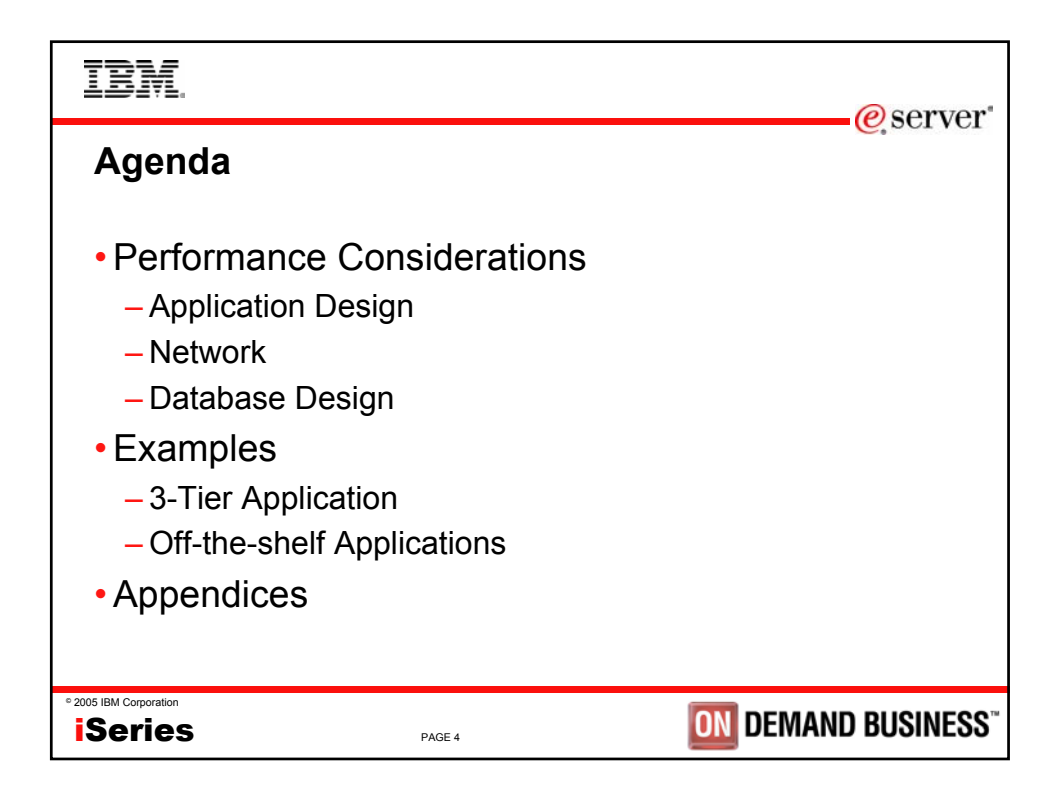

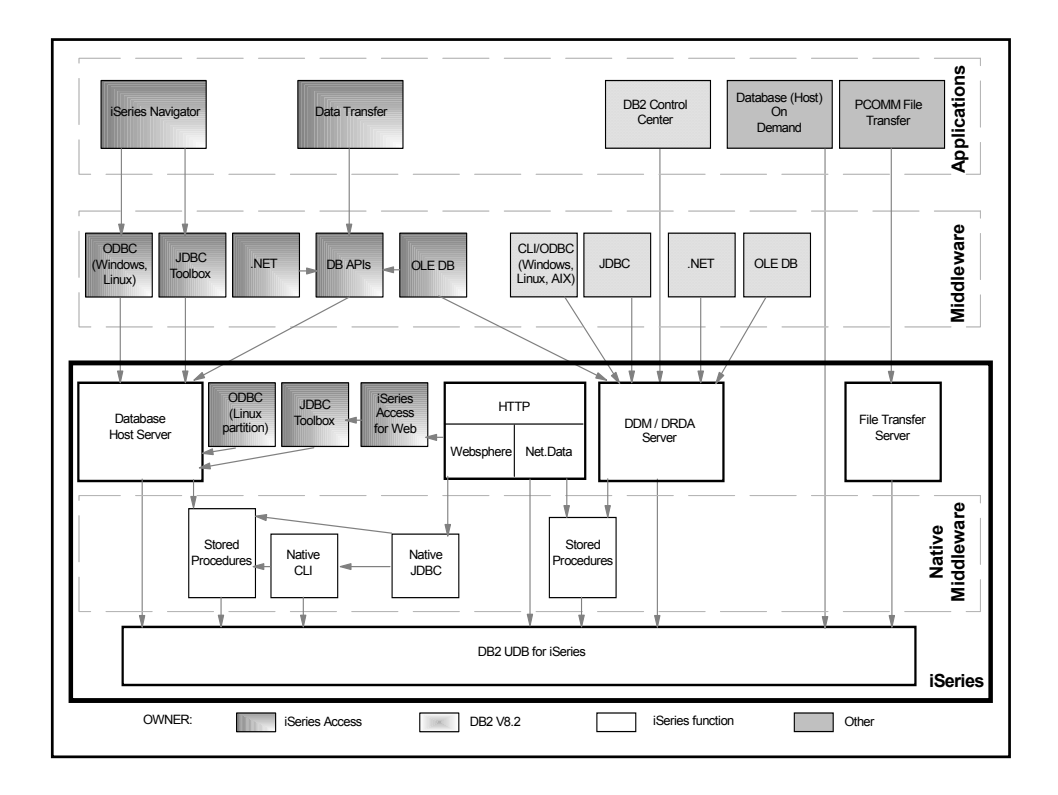

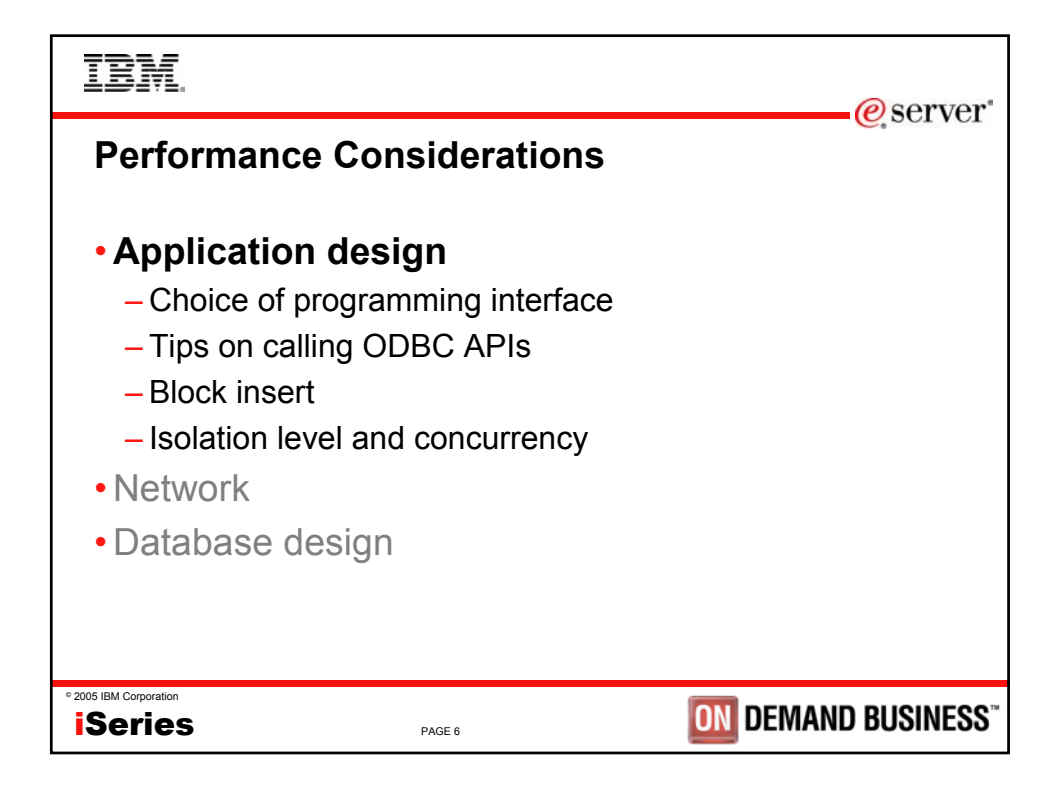

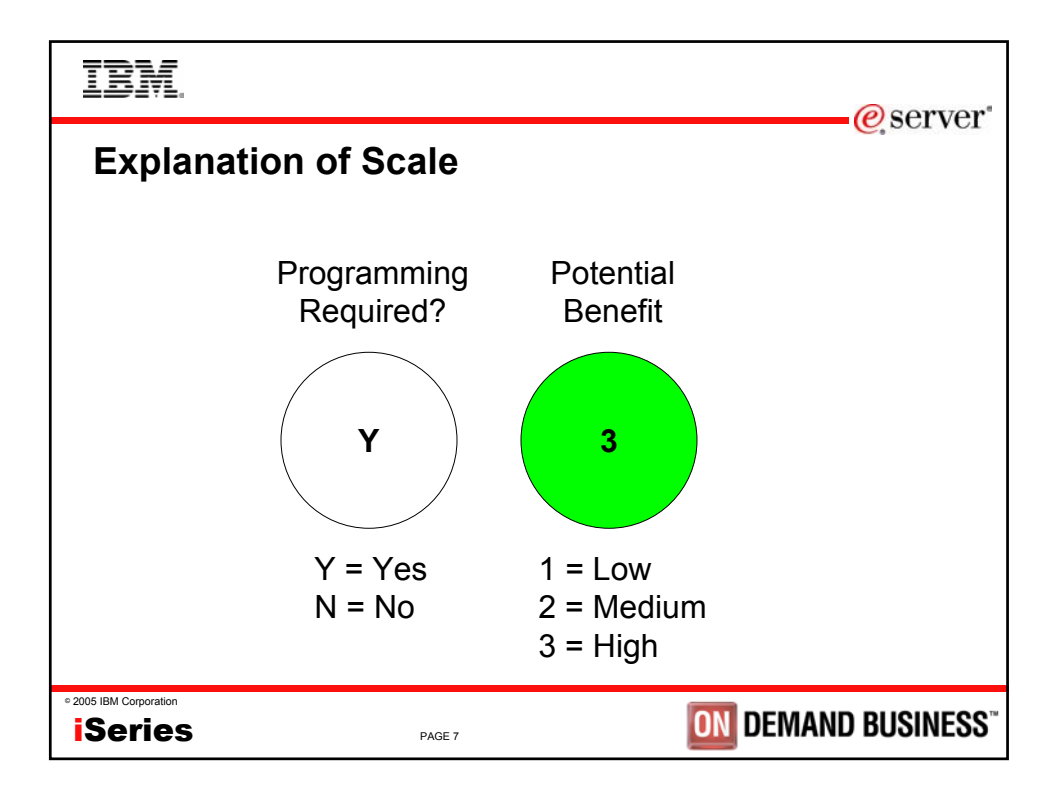

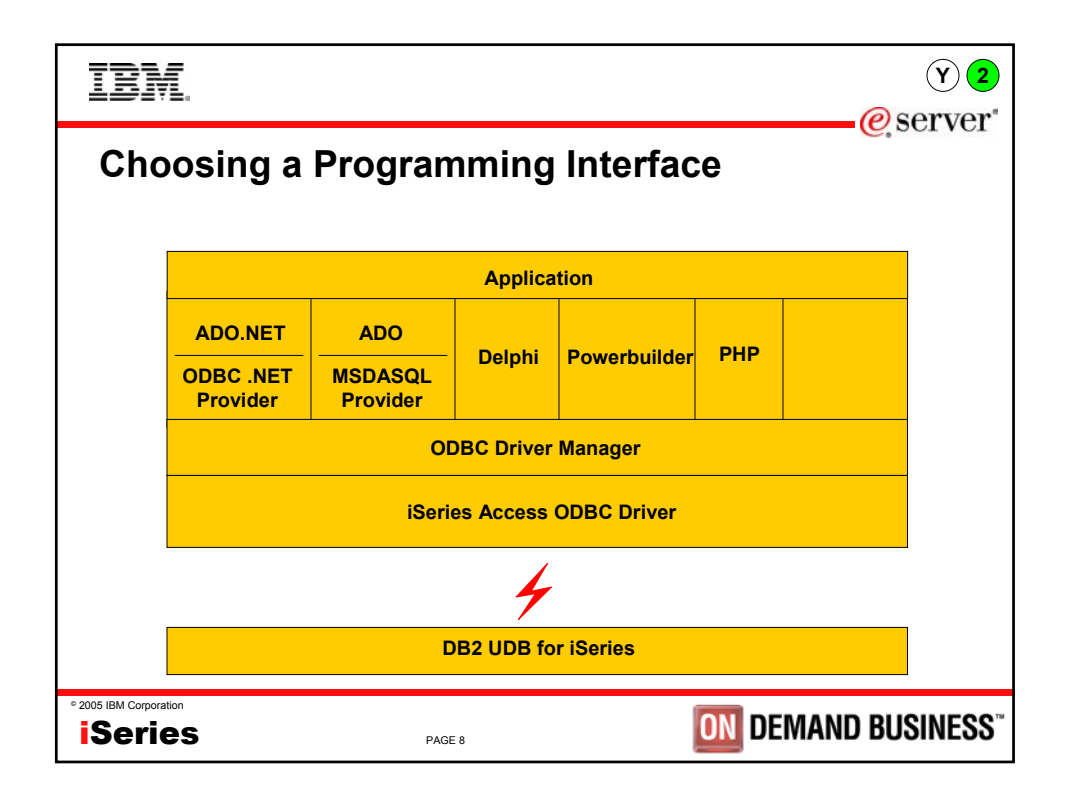

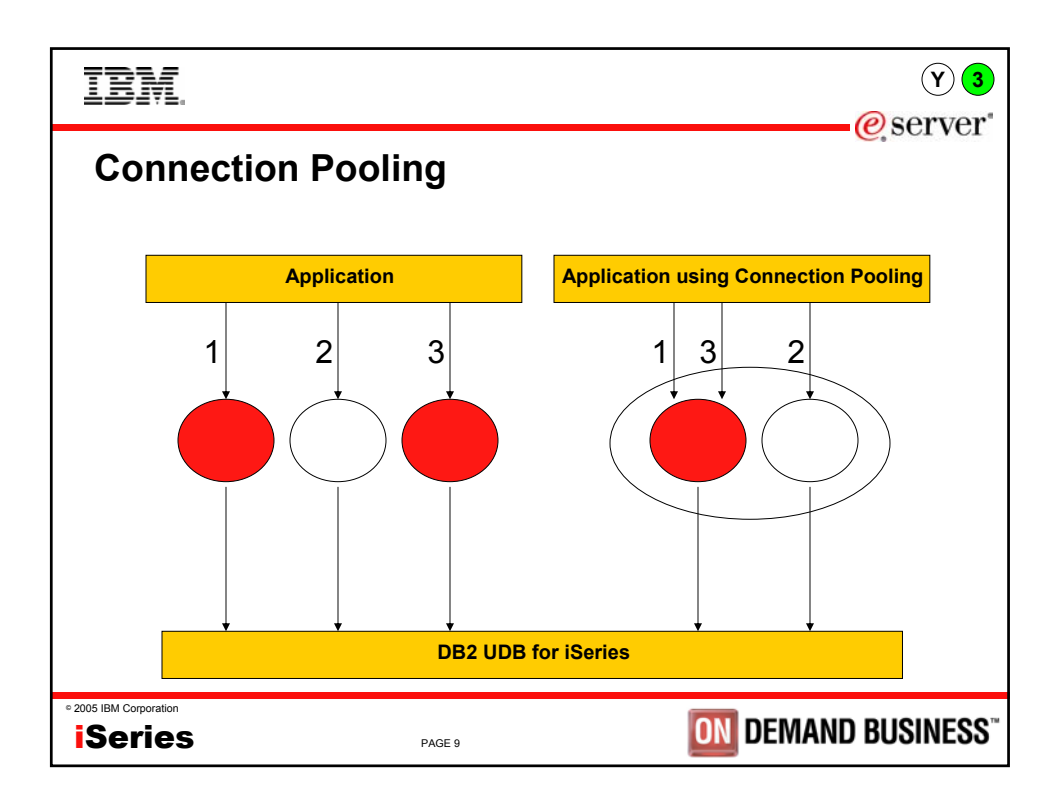

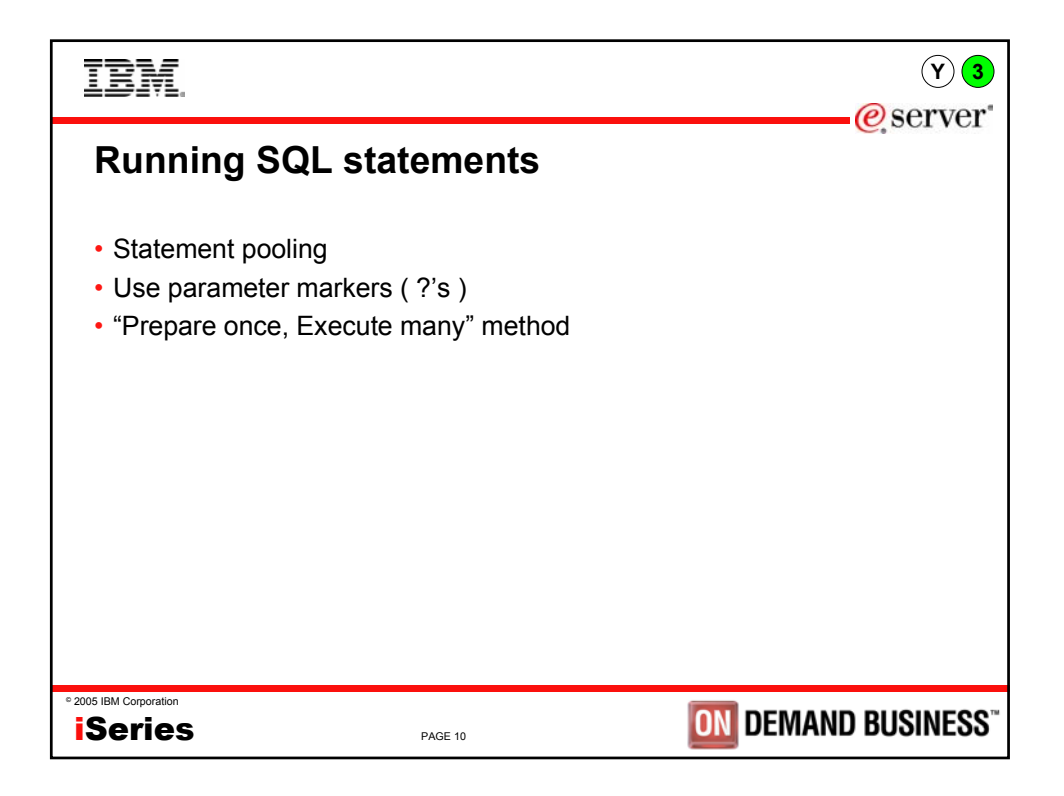

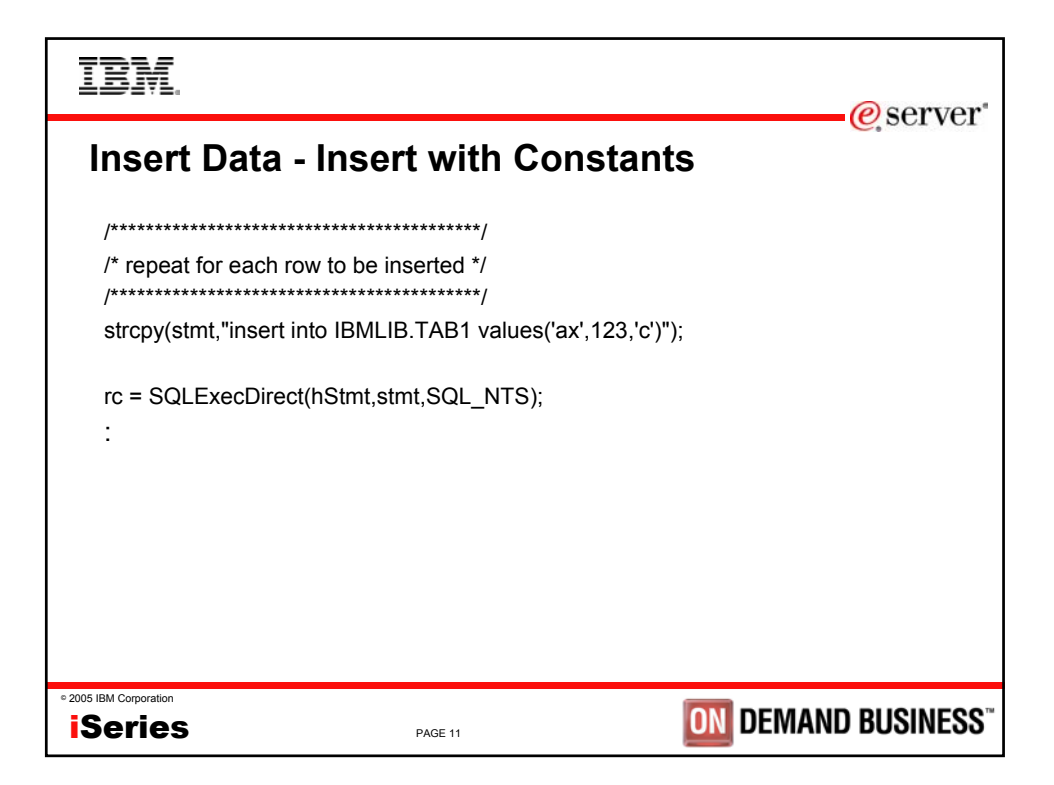

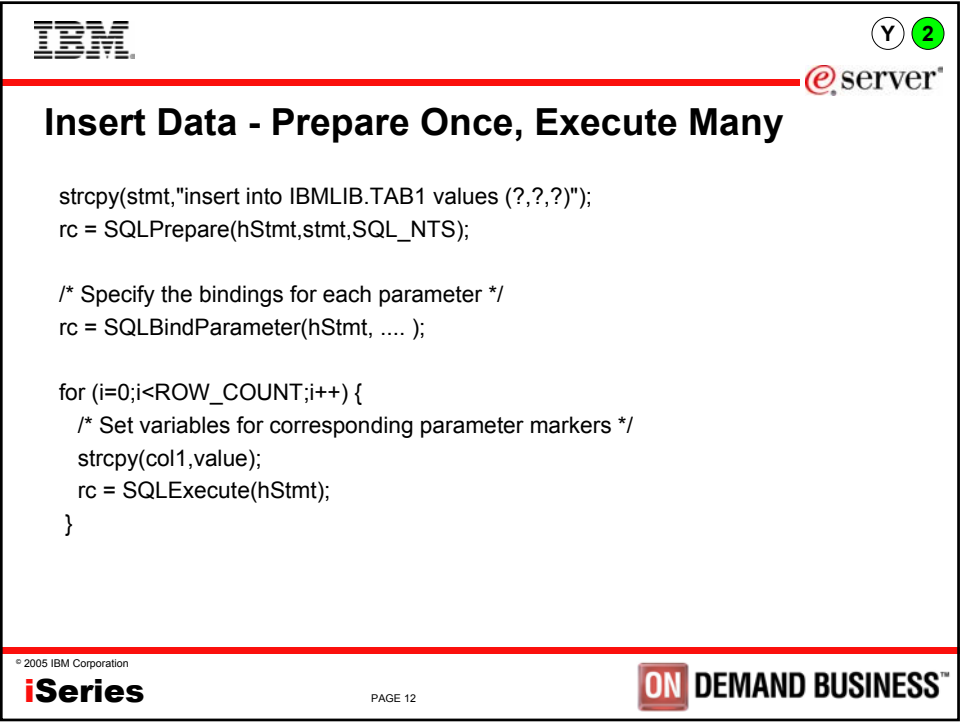

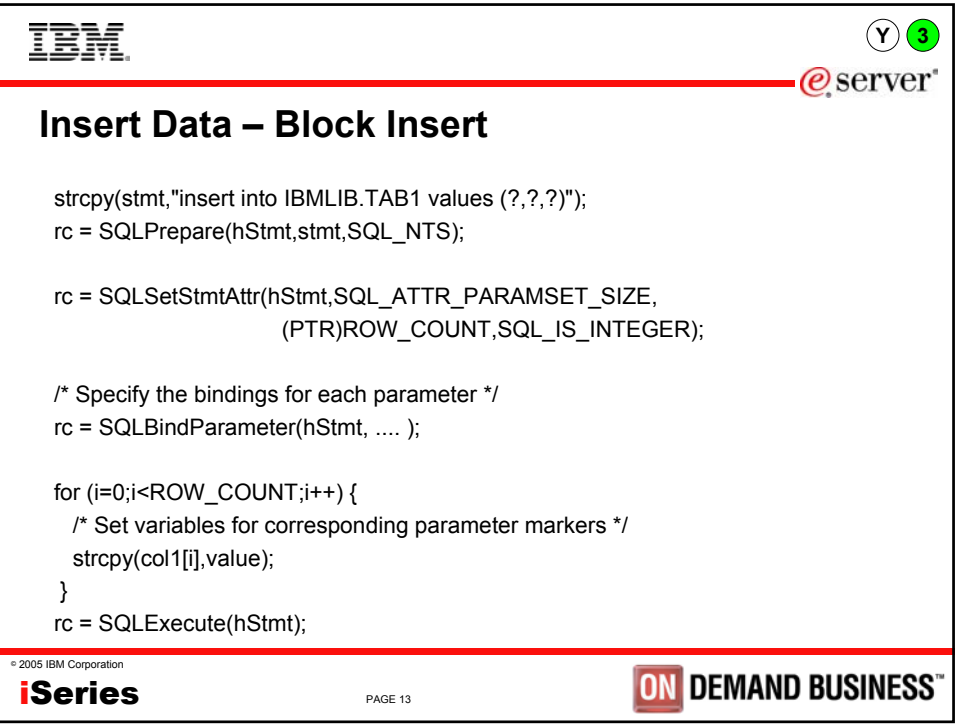

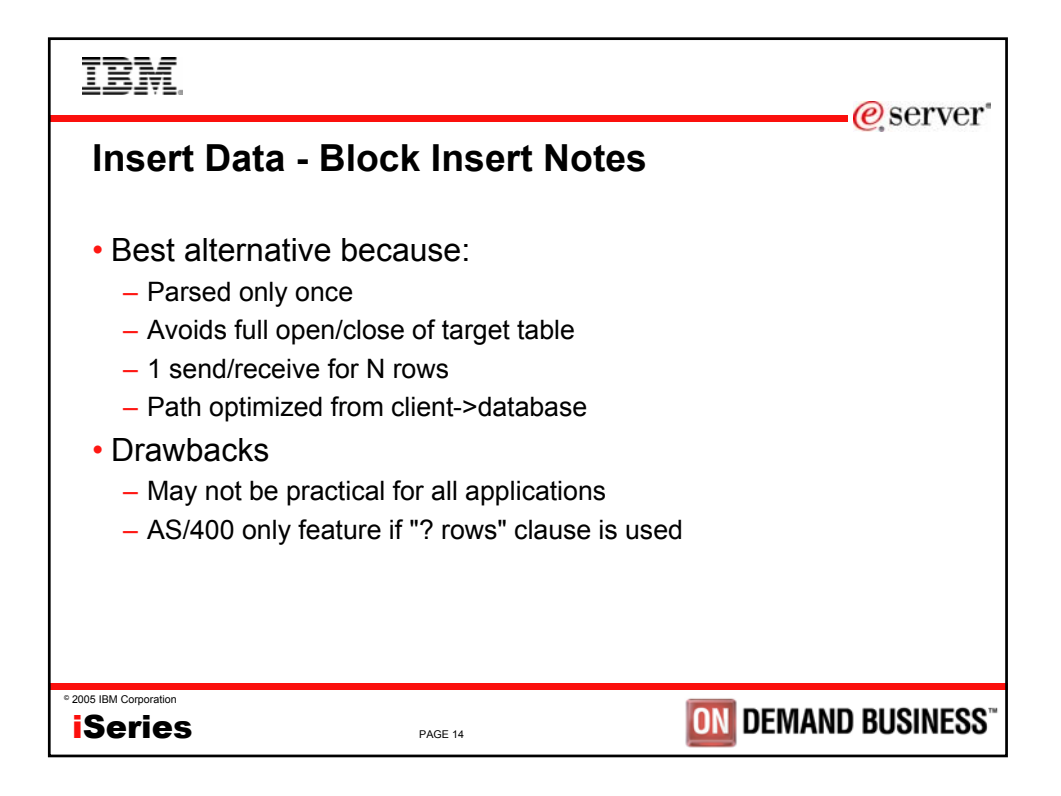

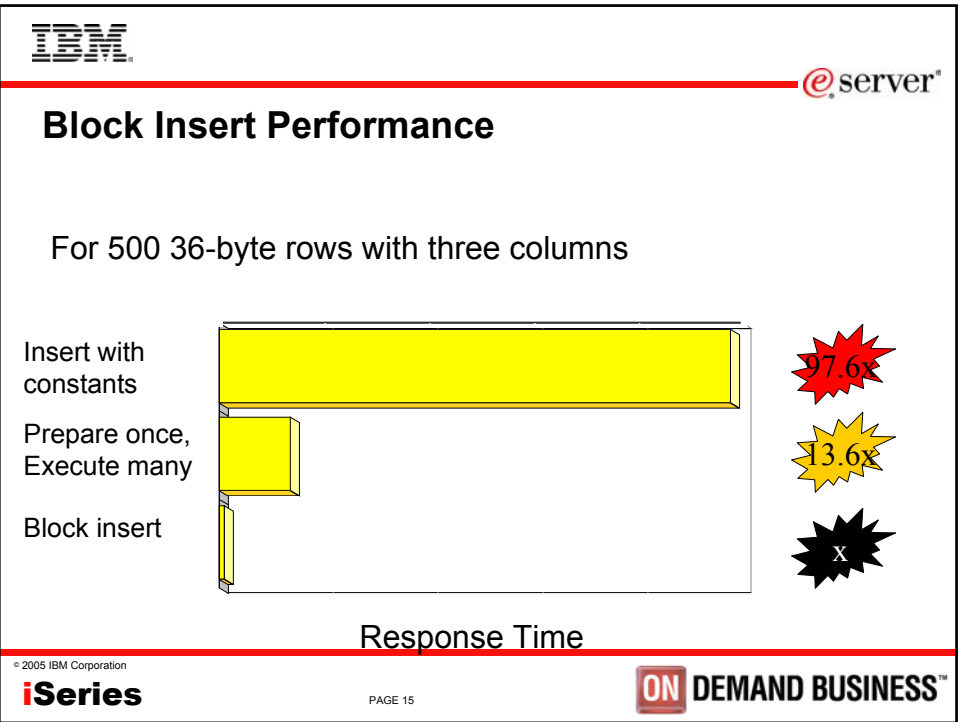

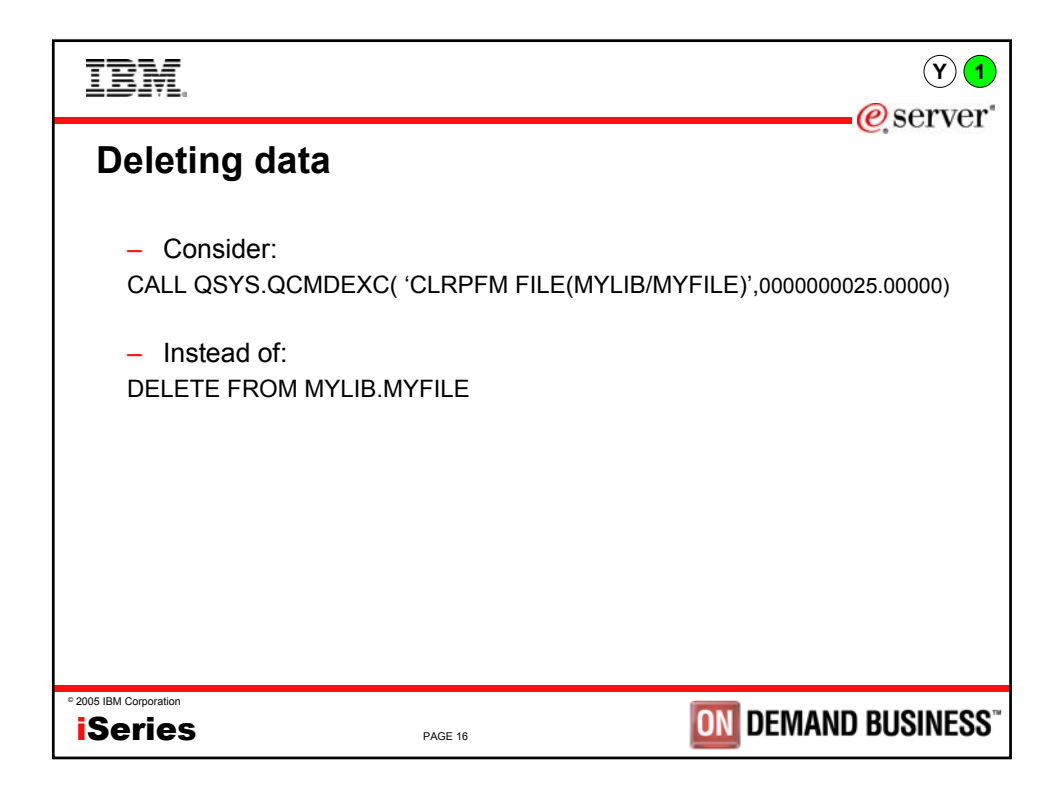

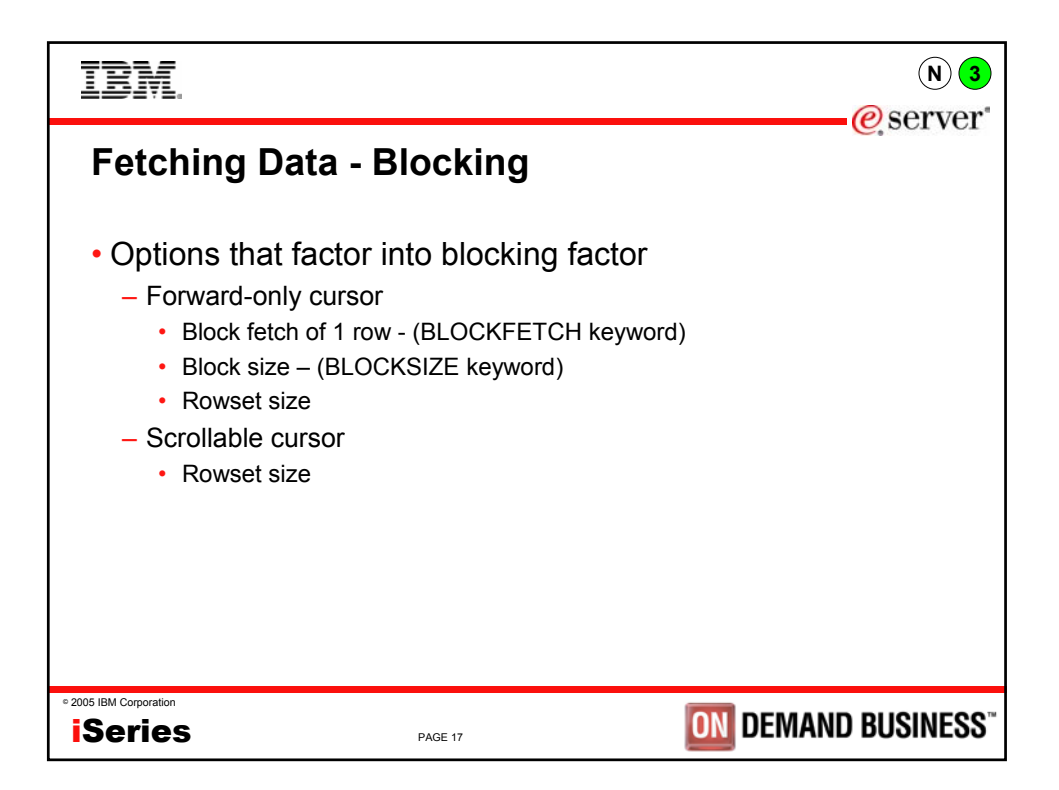

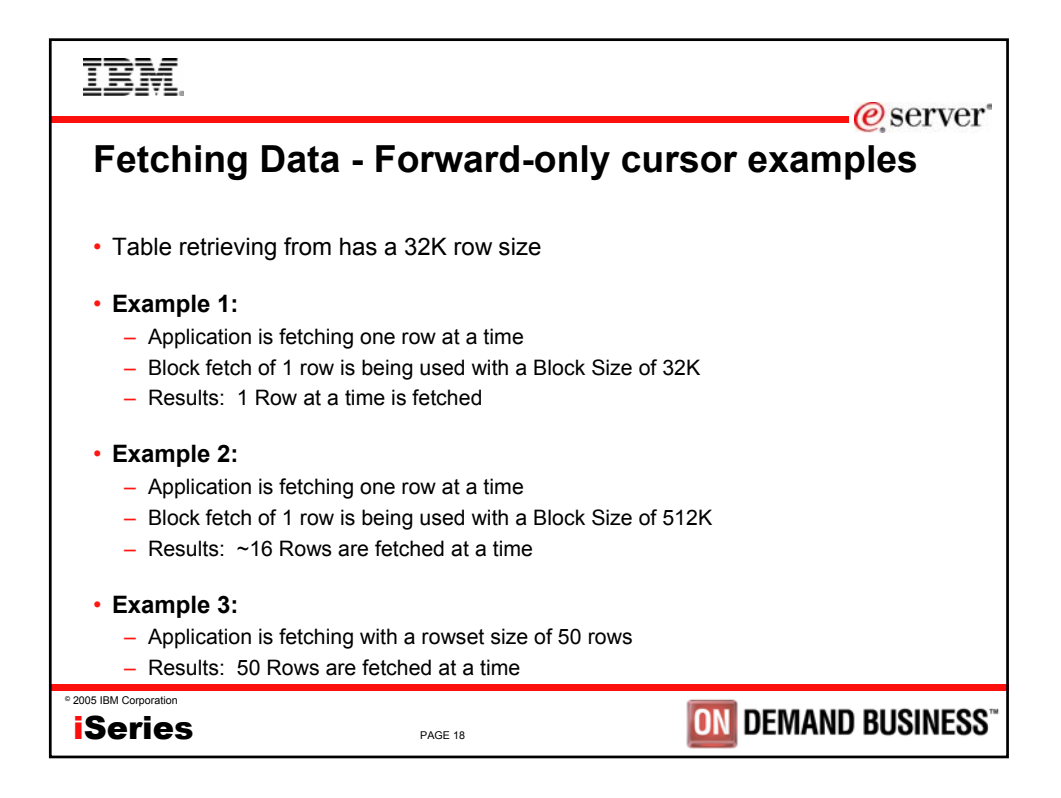

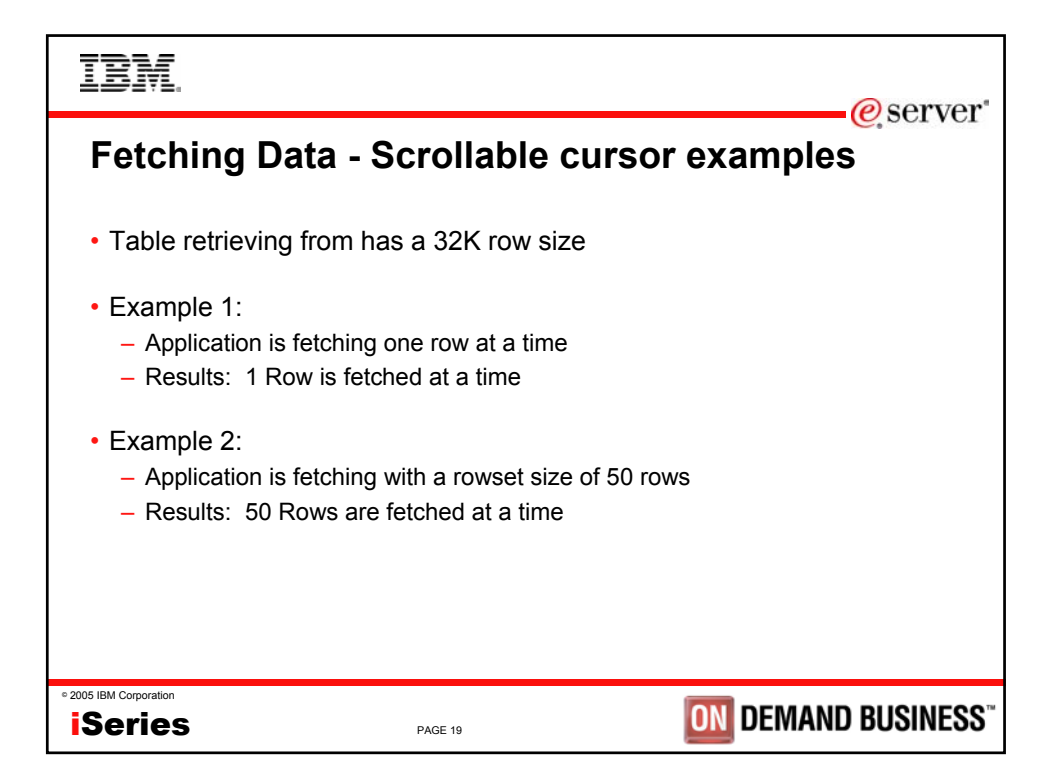

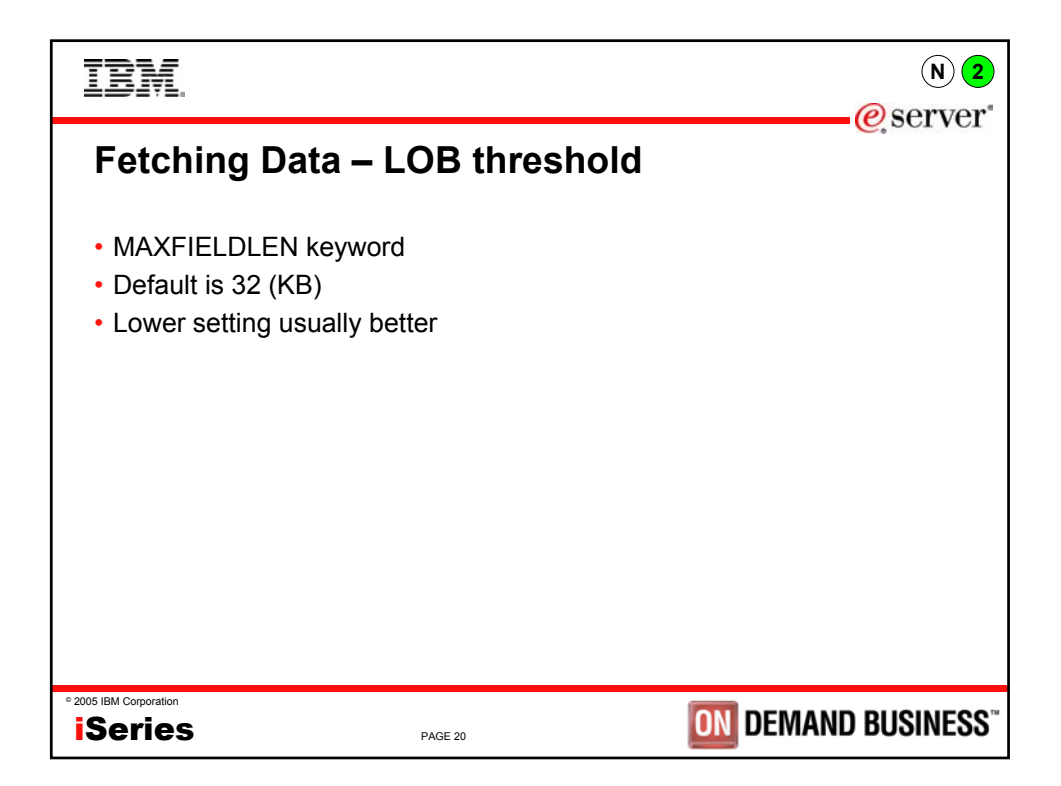

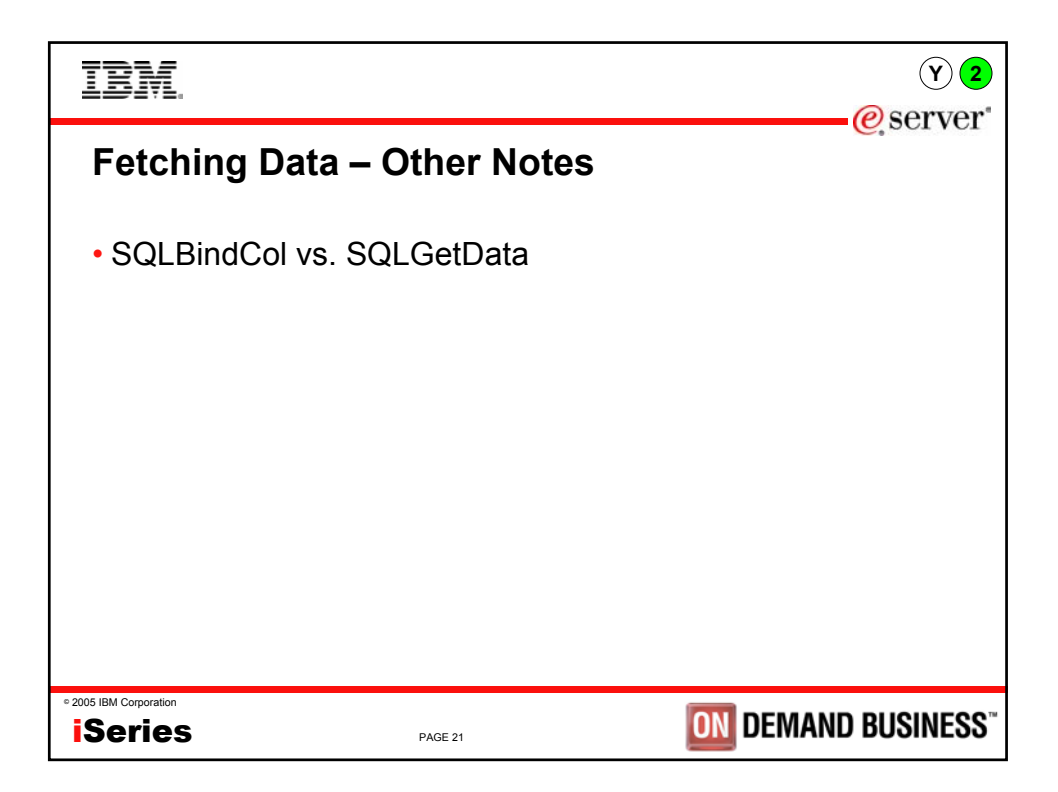

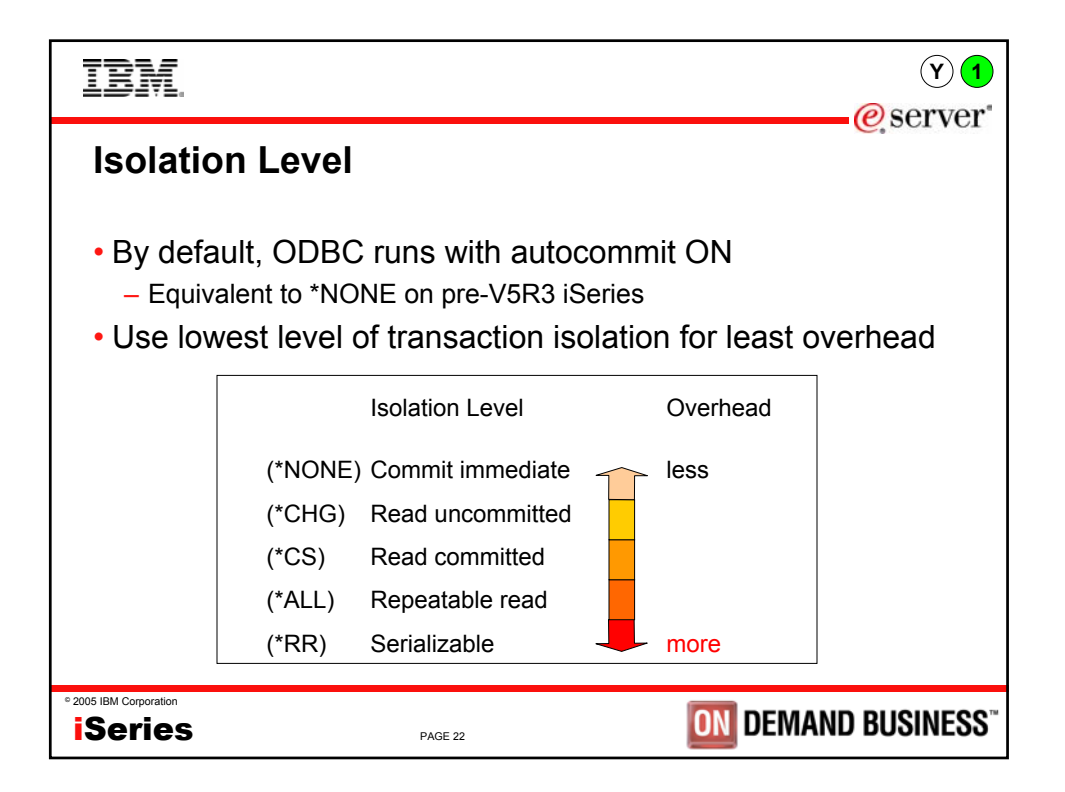

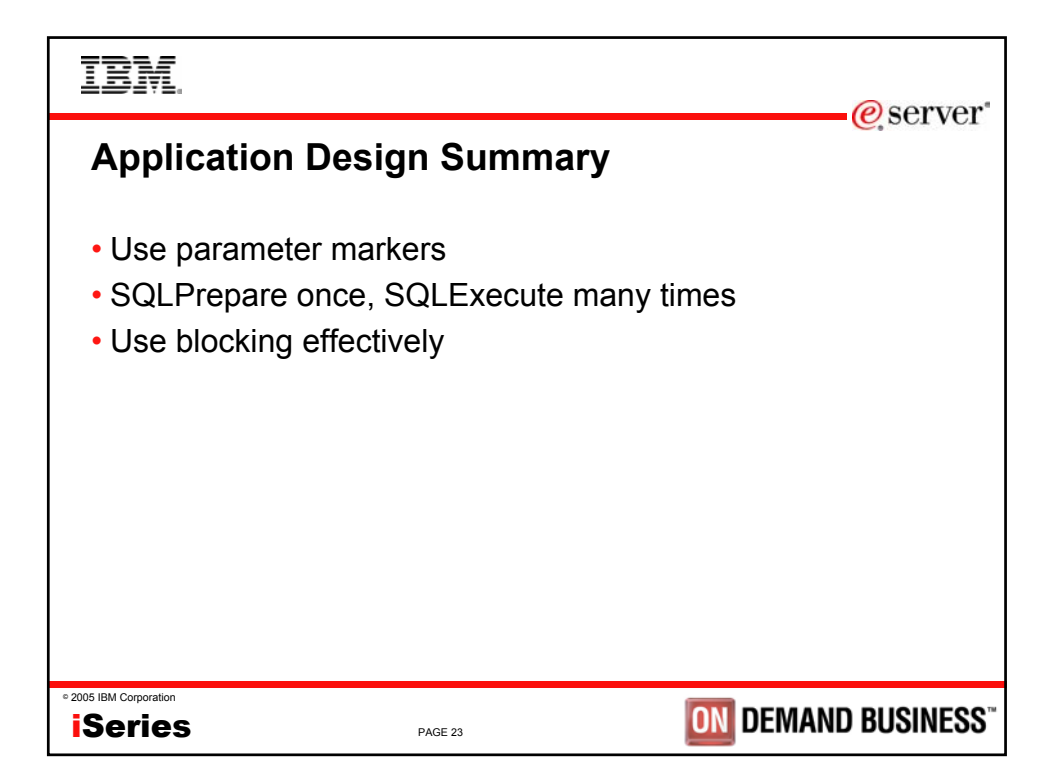

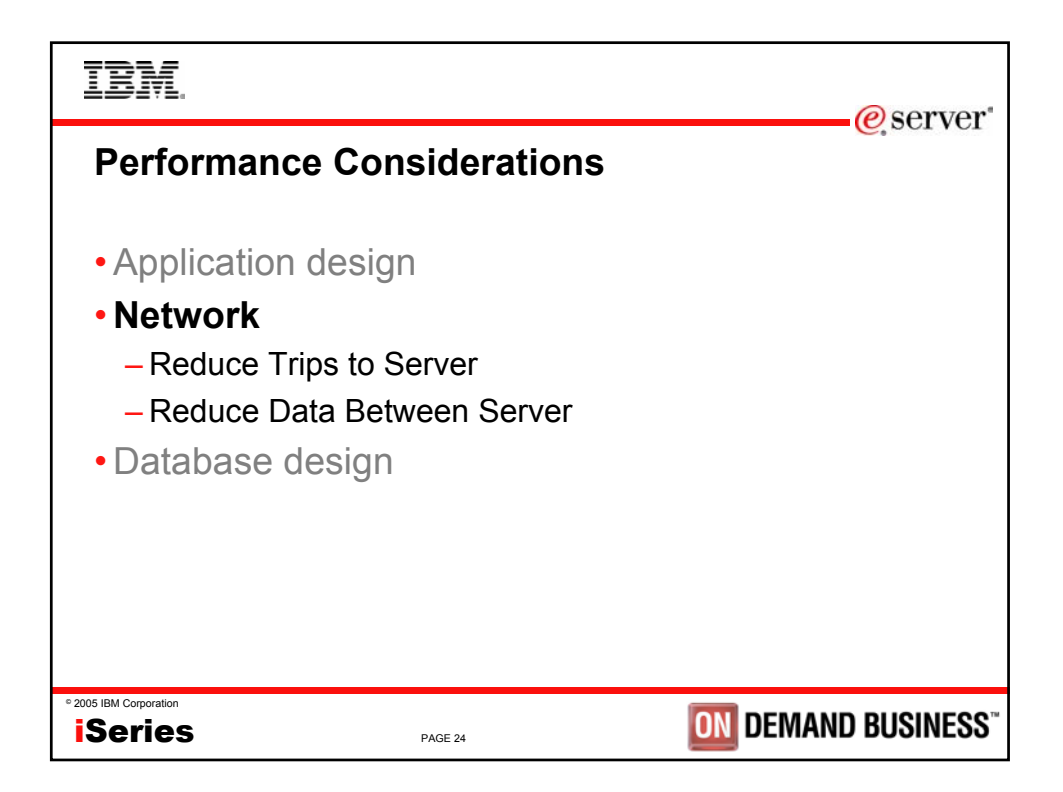

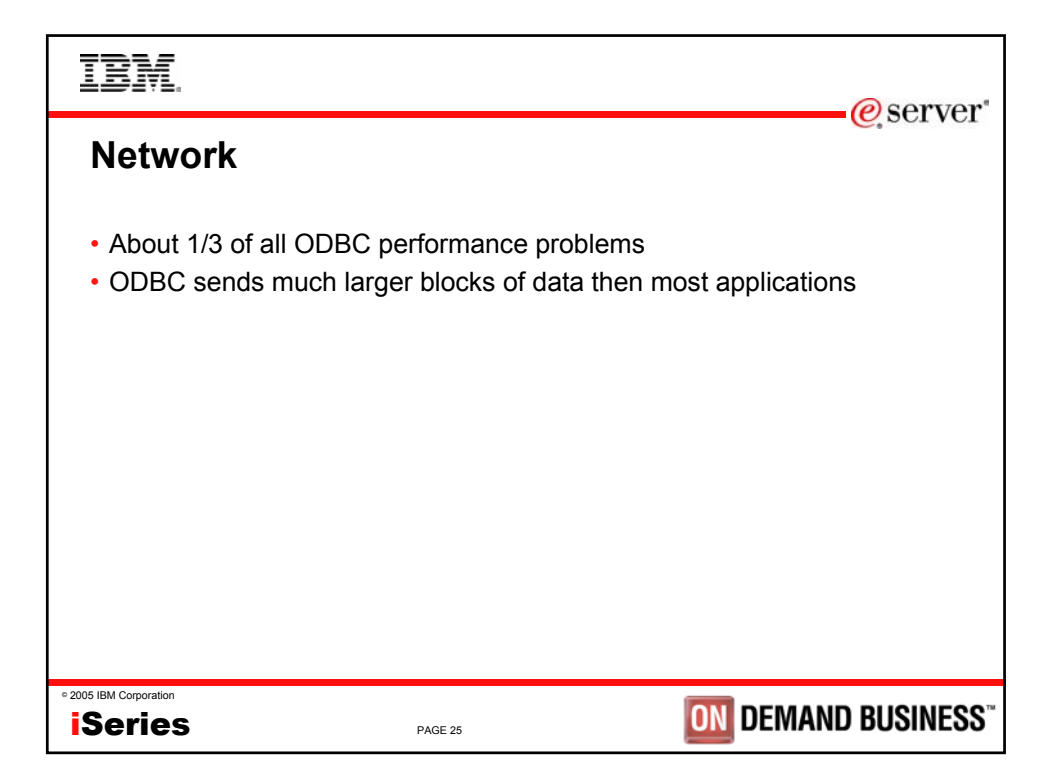

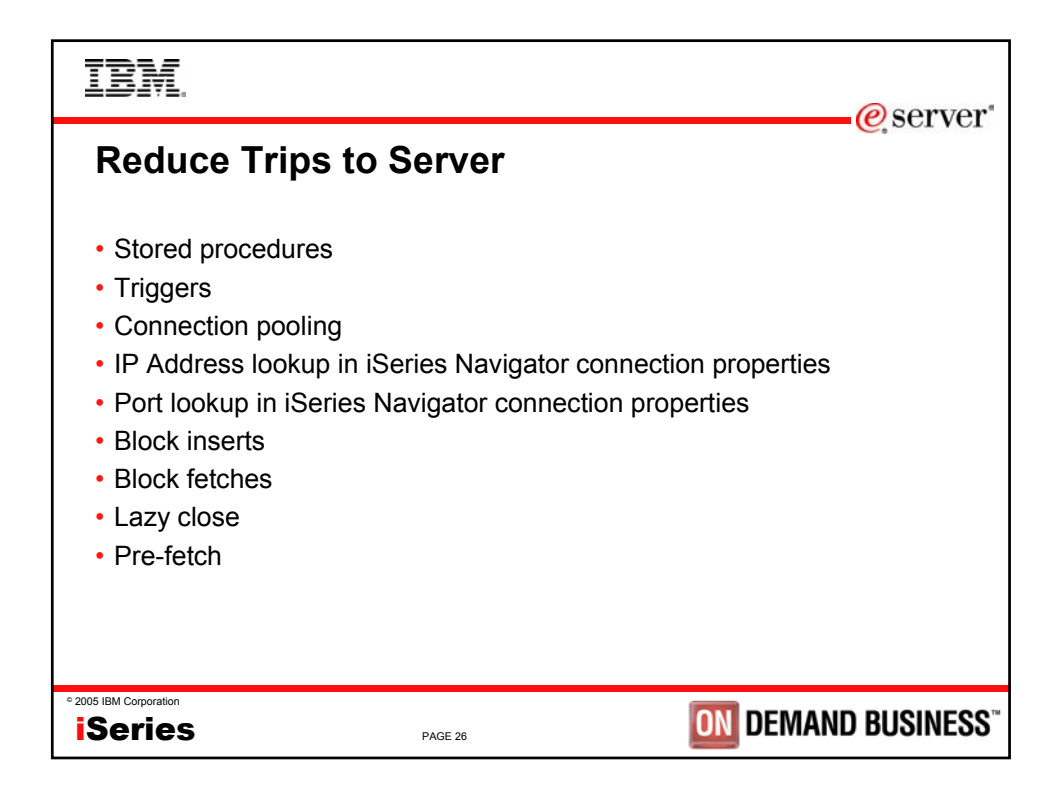

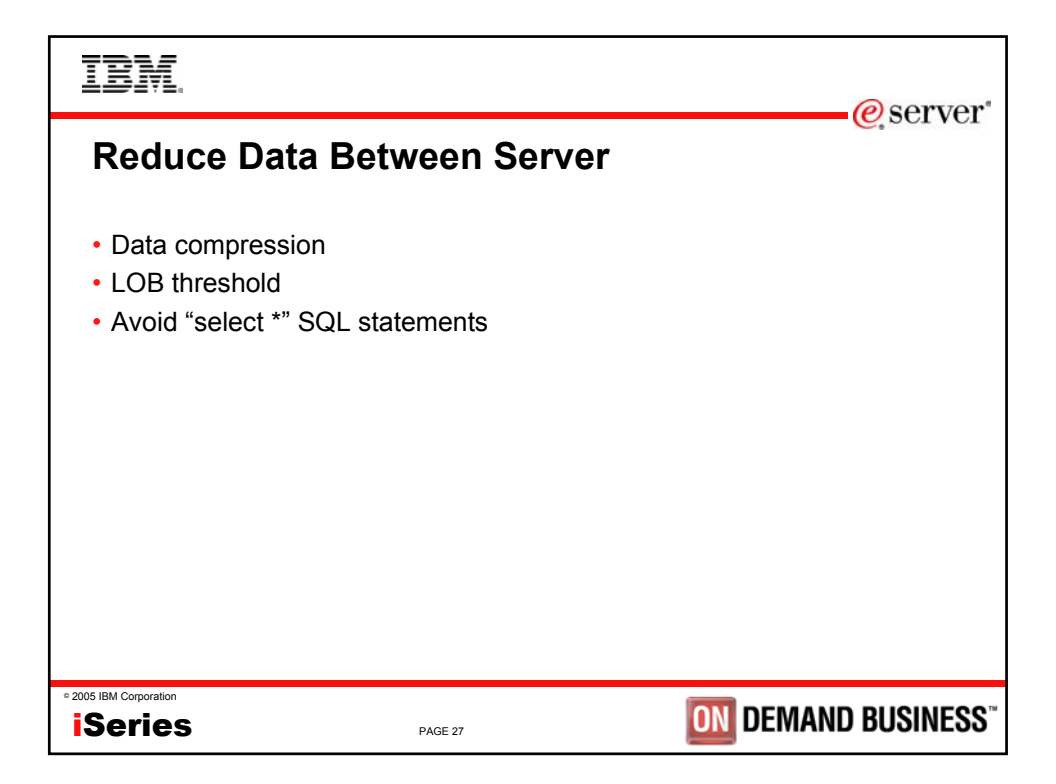

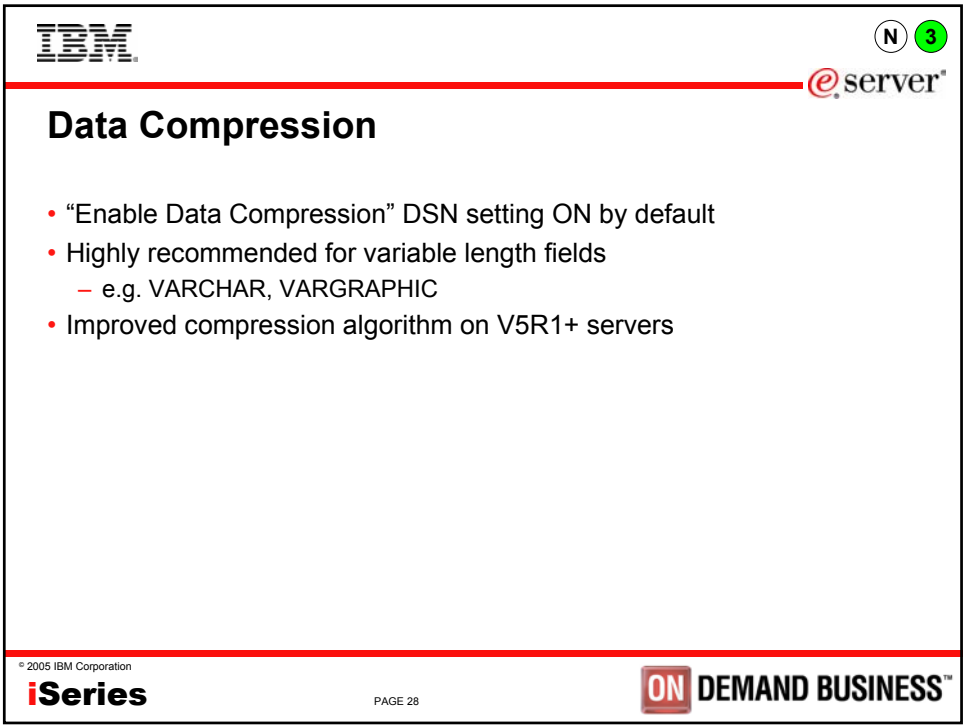

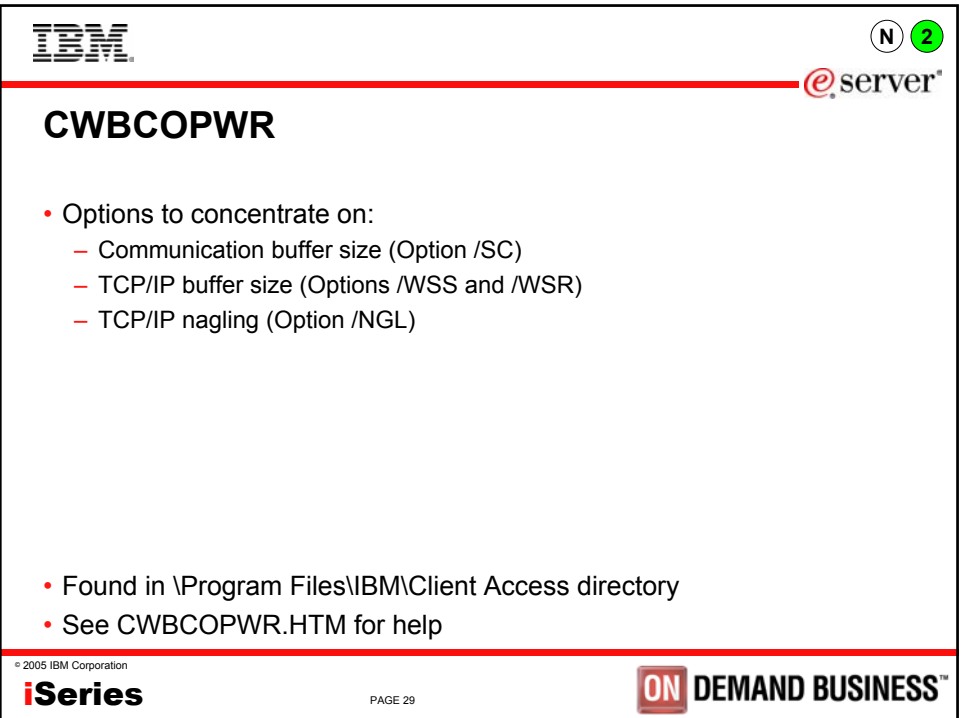

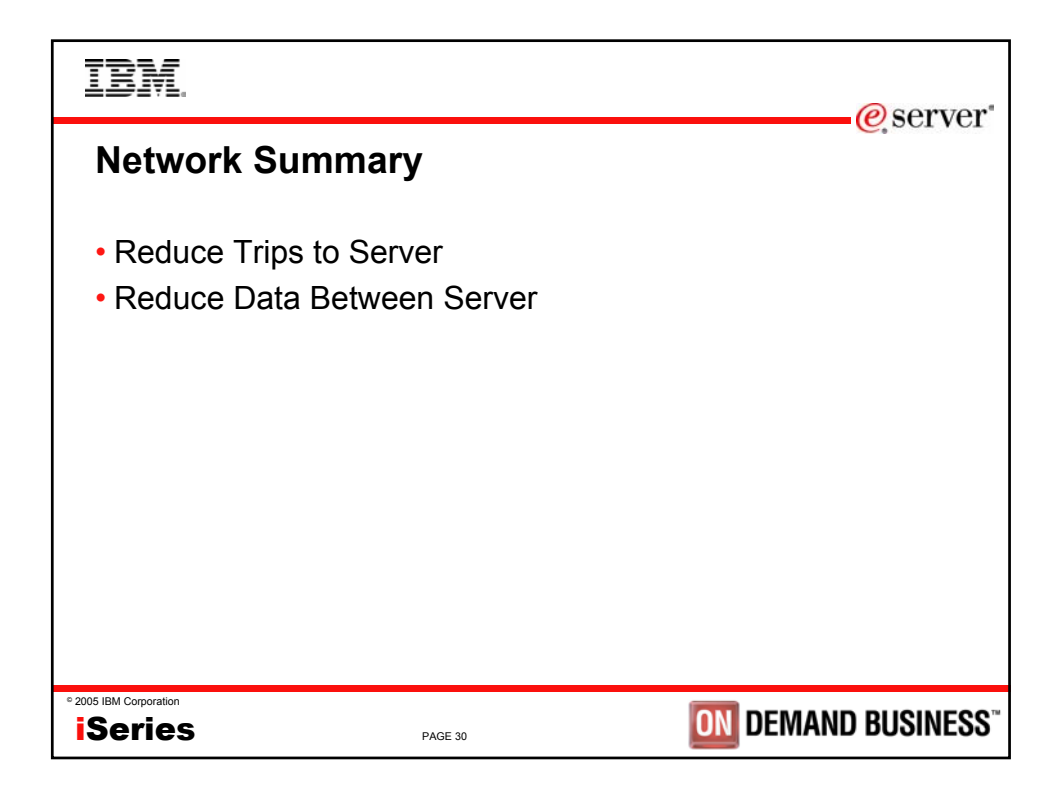

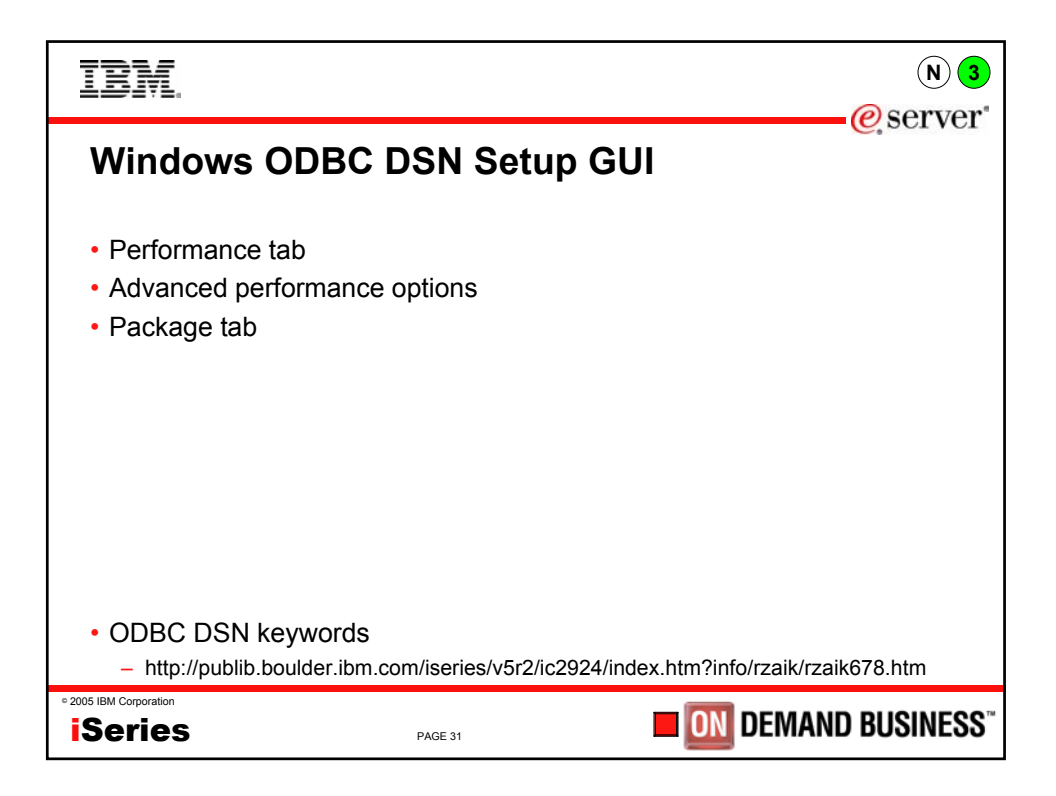

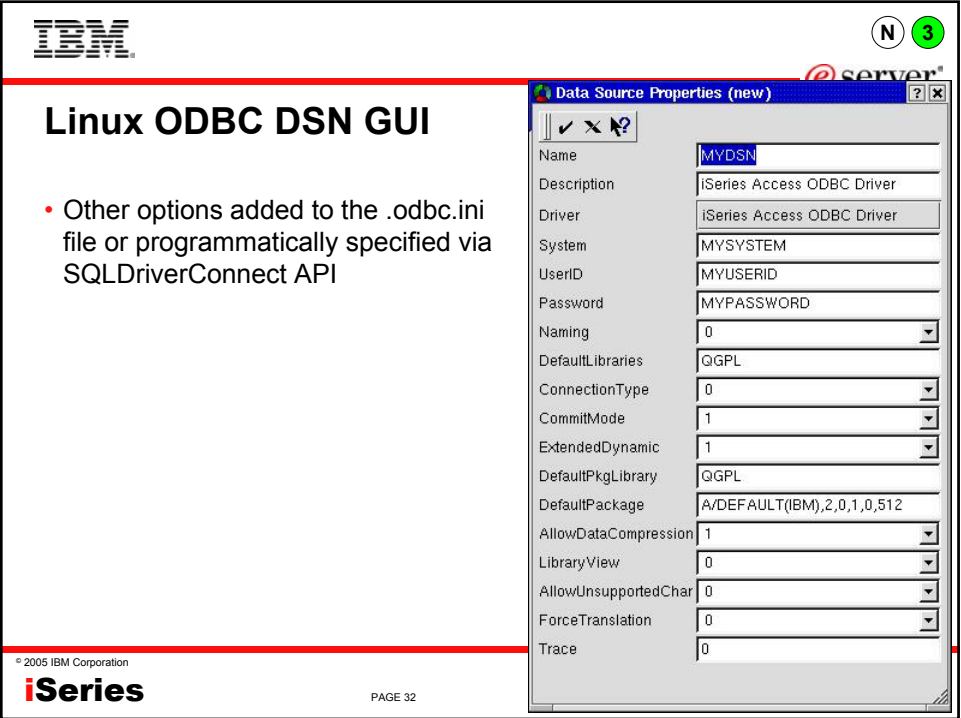

## **TBM** @server **Performance Considerations** •Application design • Network • Database design – Indexes – Extended dynamic support – Stored procedures – Trigger programs 2005 IBM Corporation ON DEMAND BUSINESS" **iSeries** PAGE 33

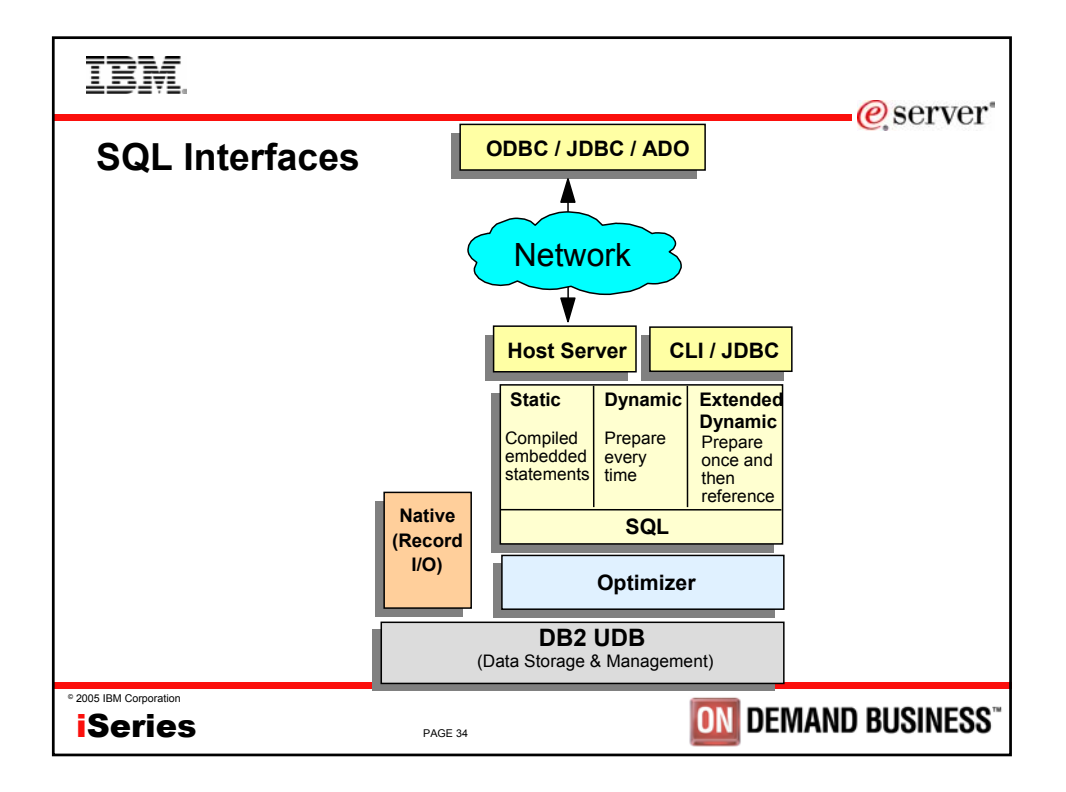

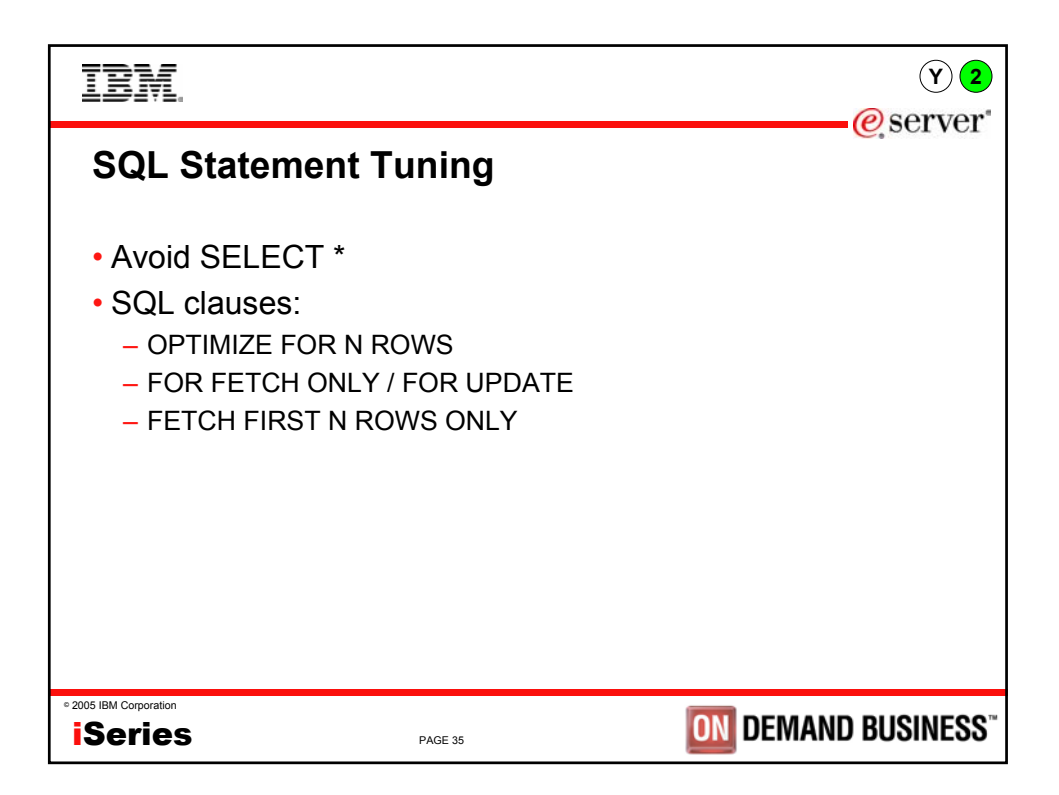

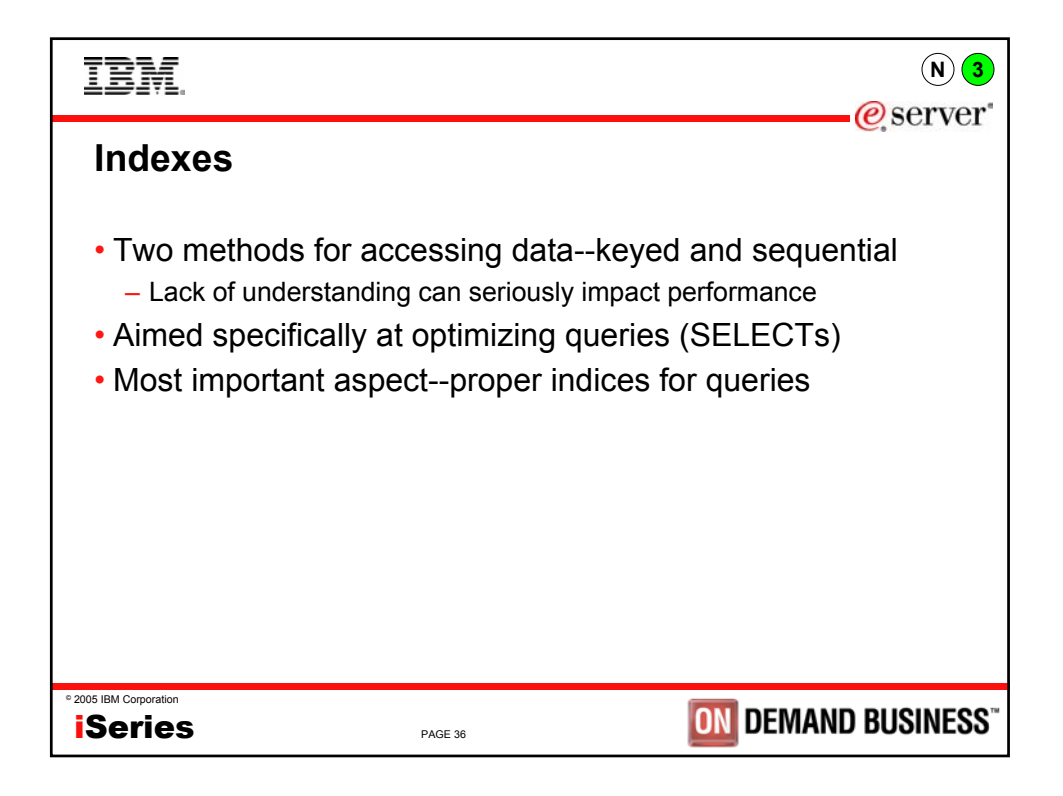

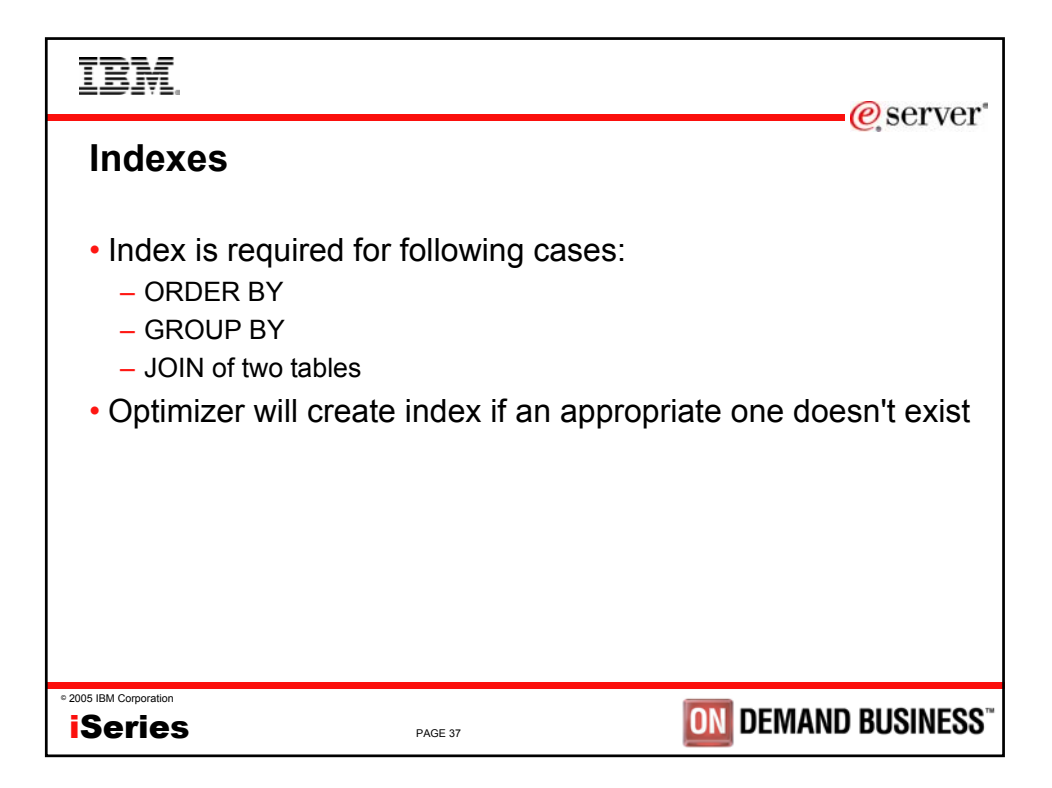

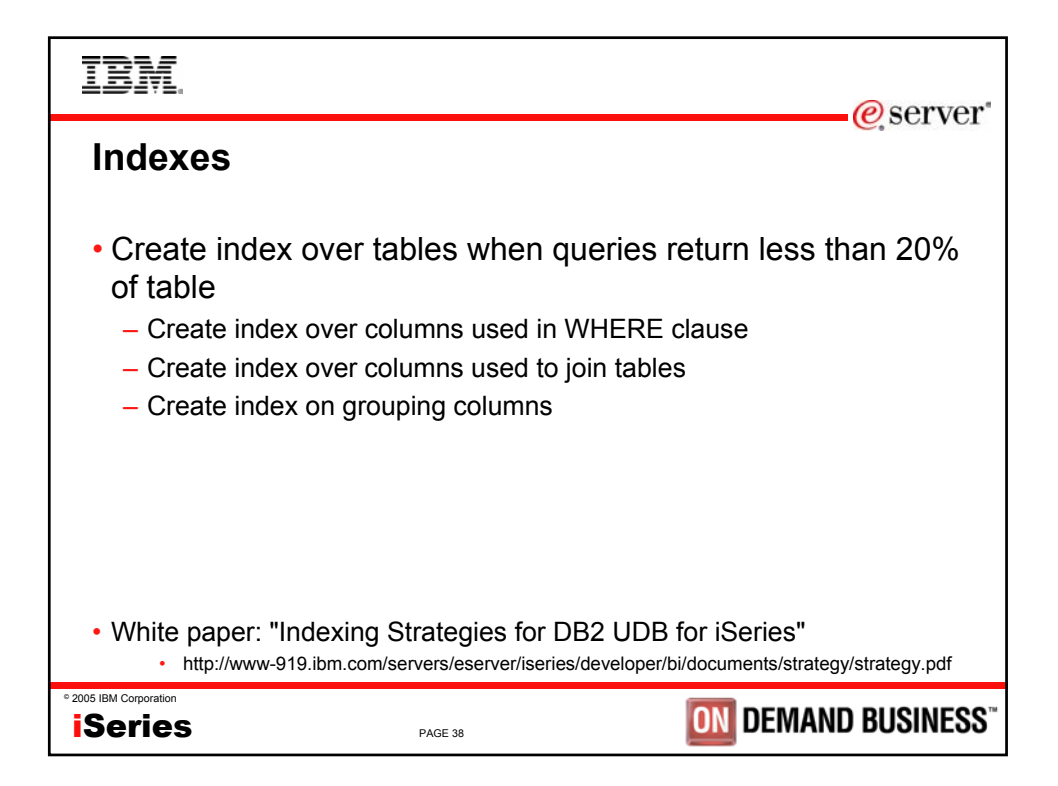

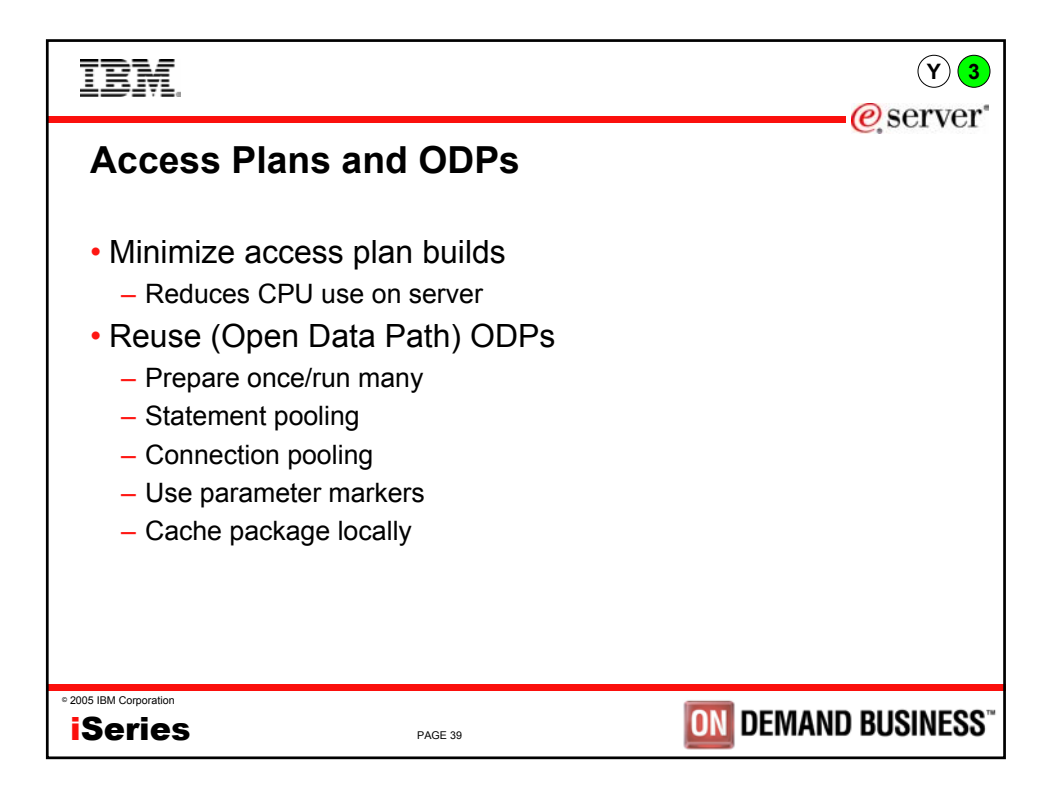

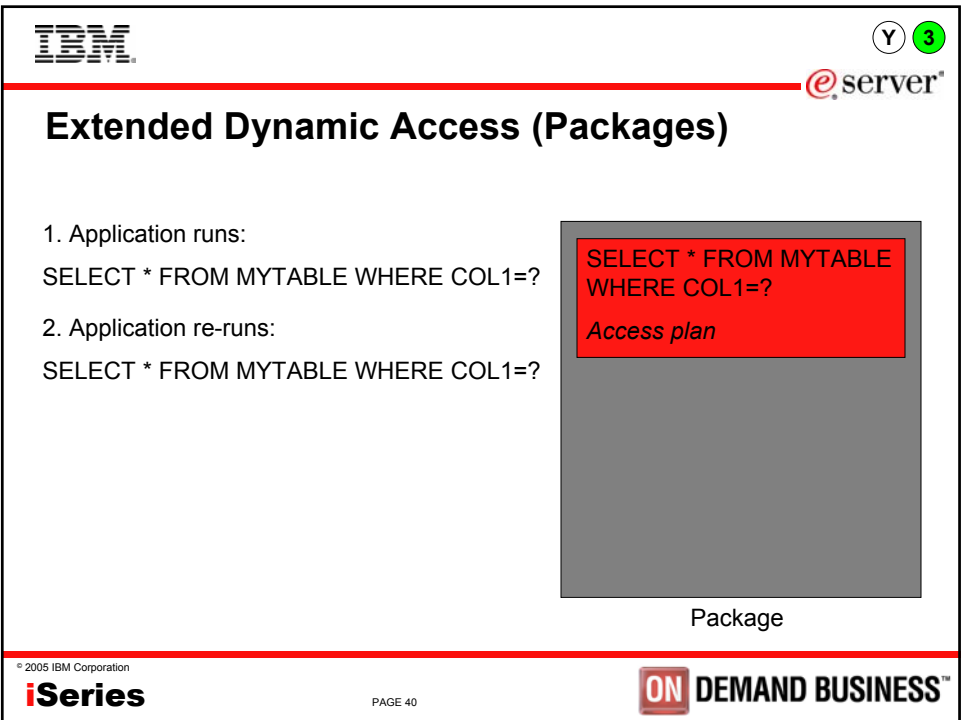

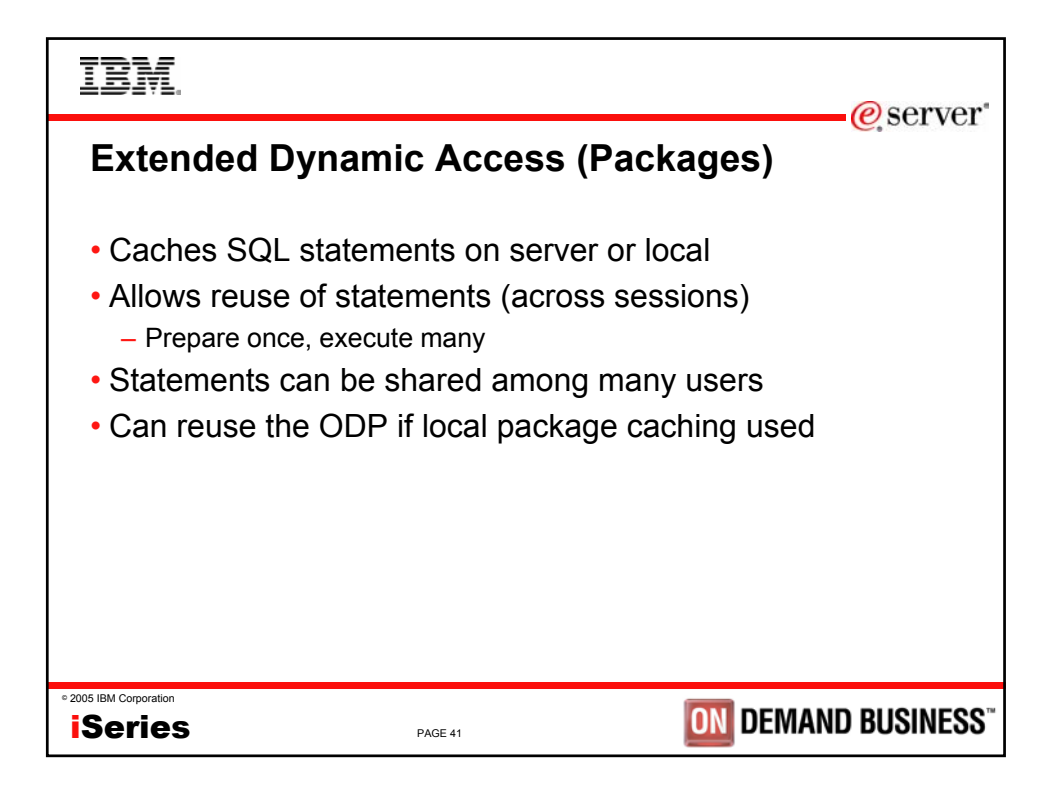

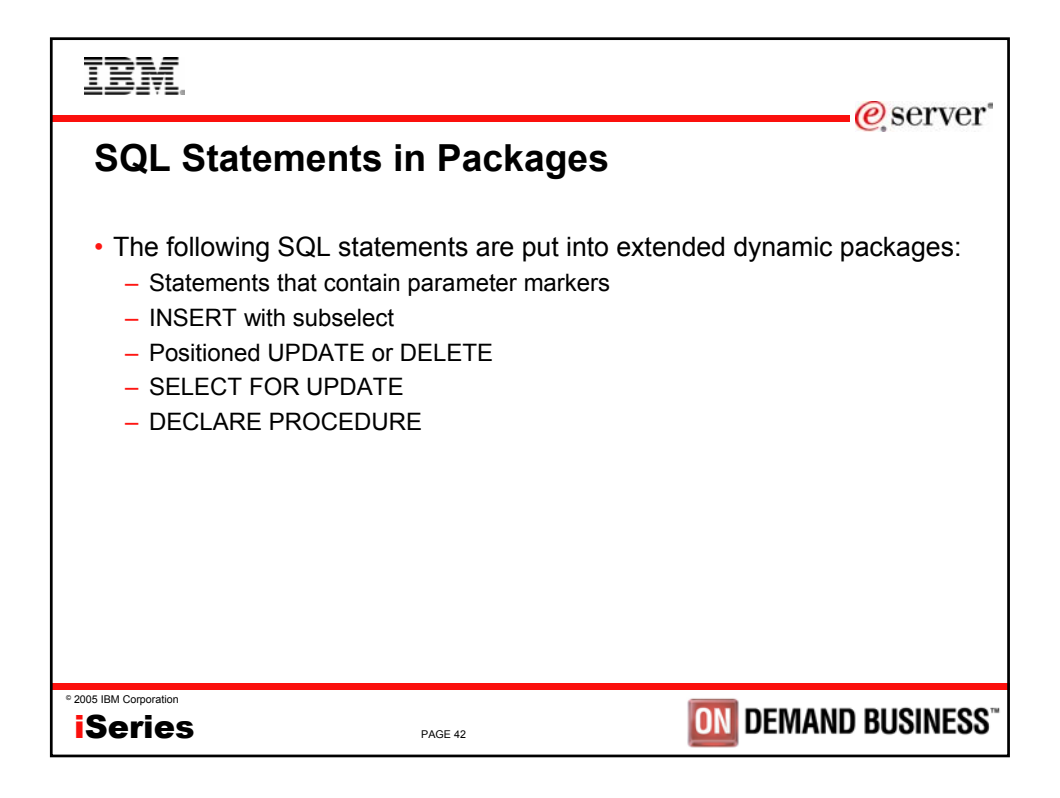

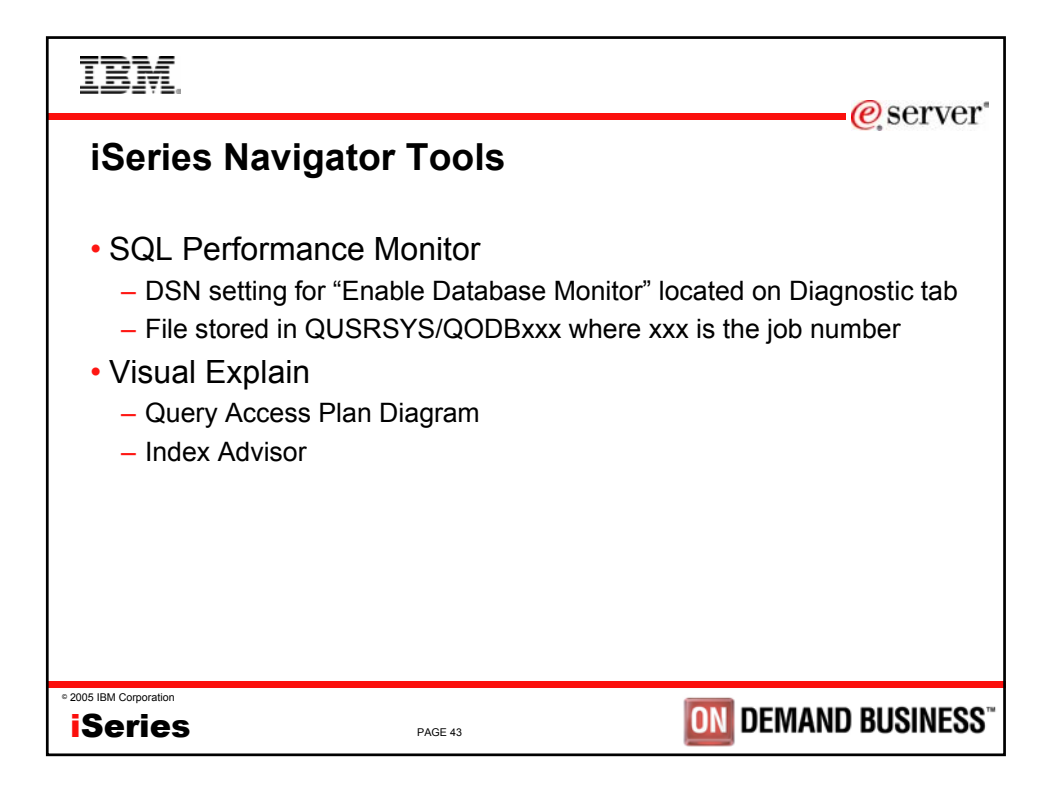

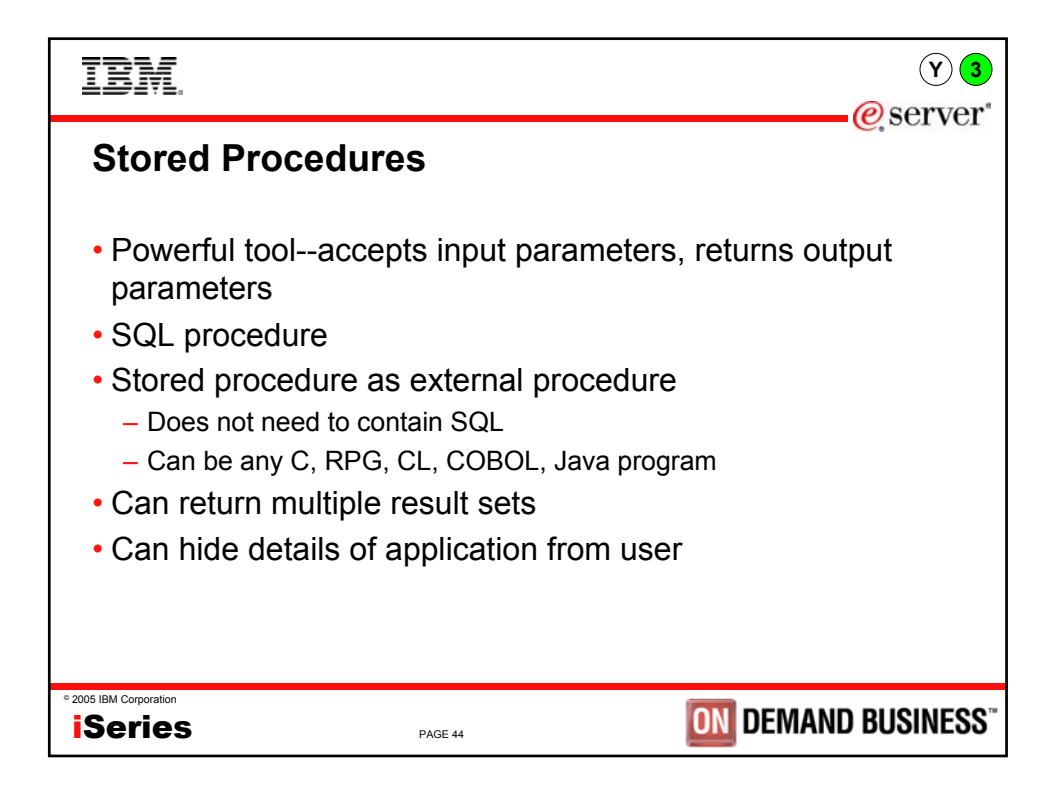

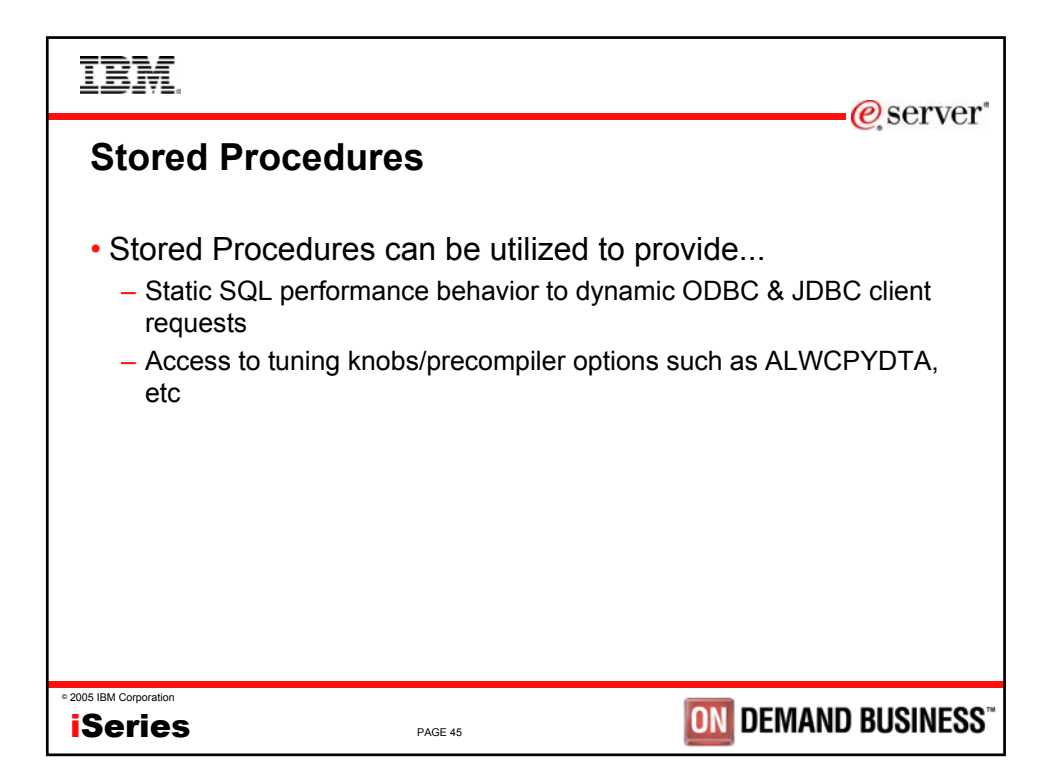

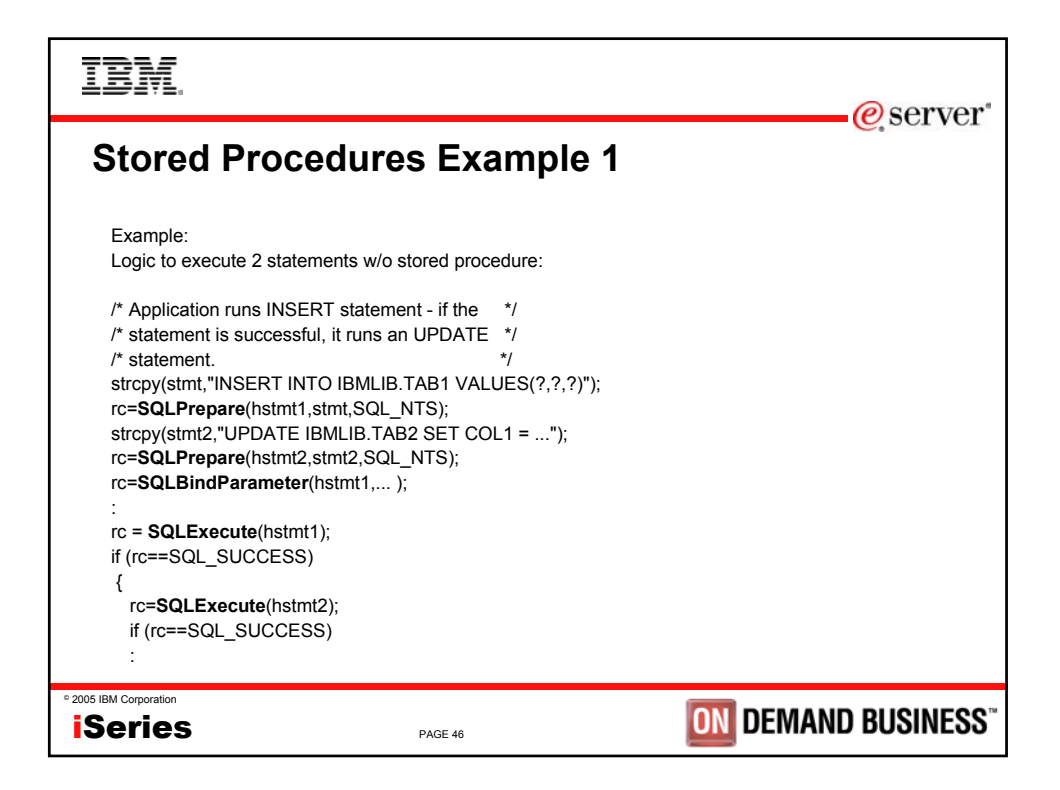

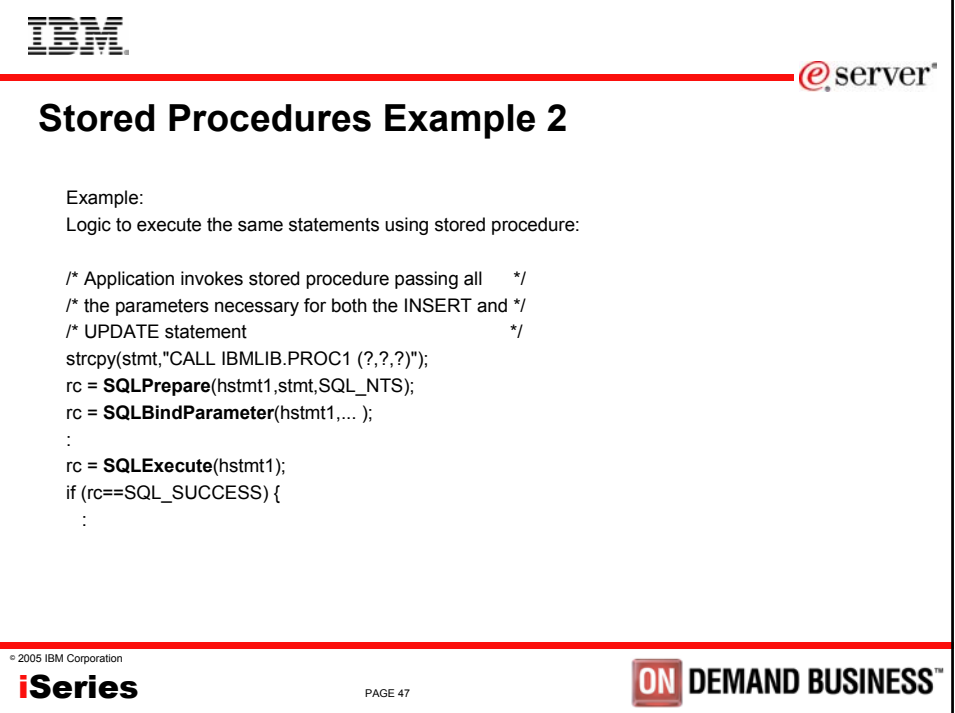

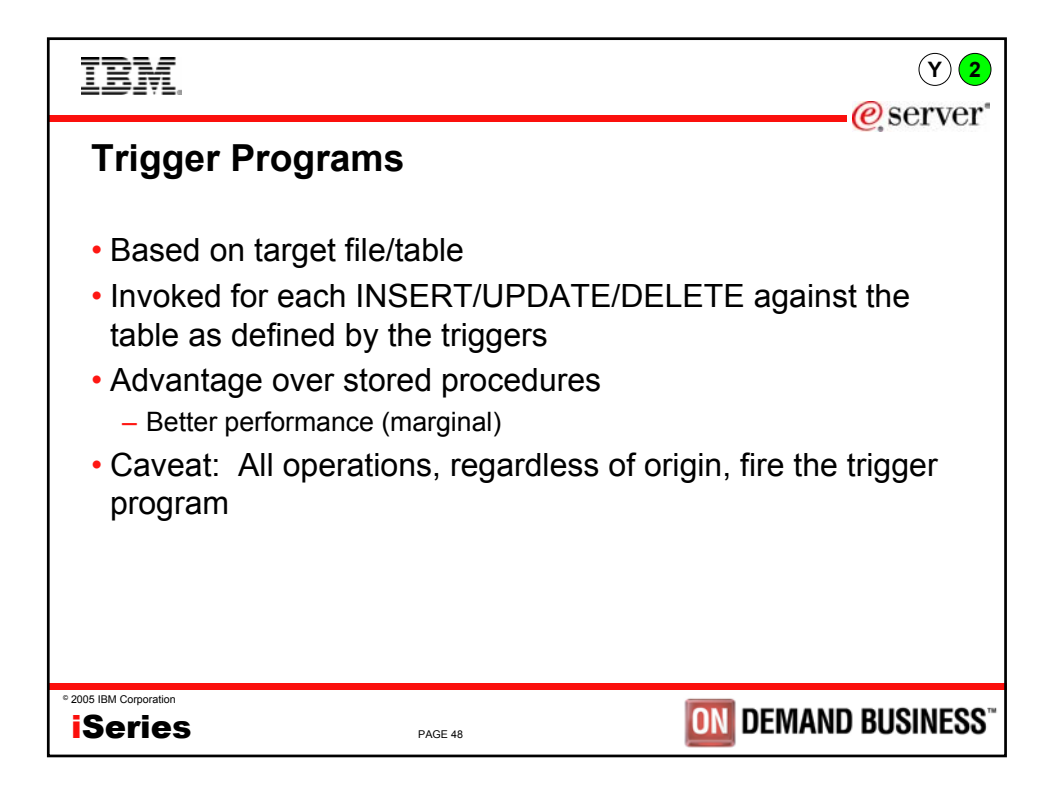

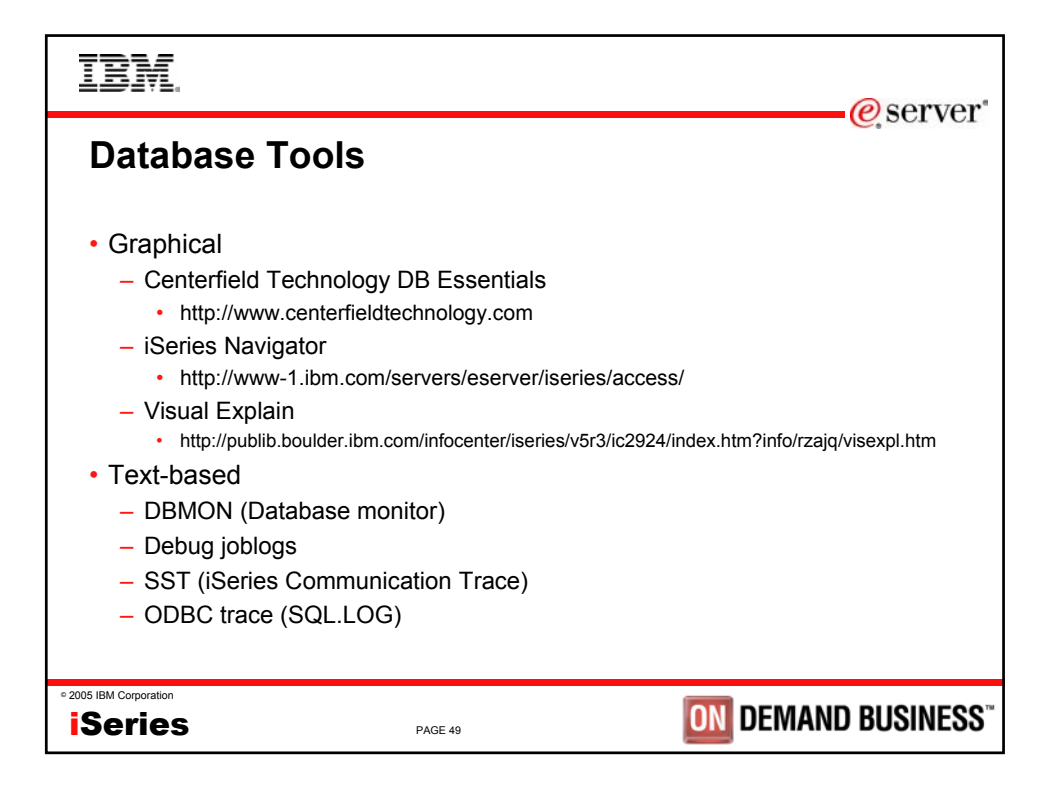

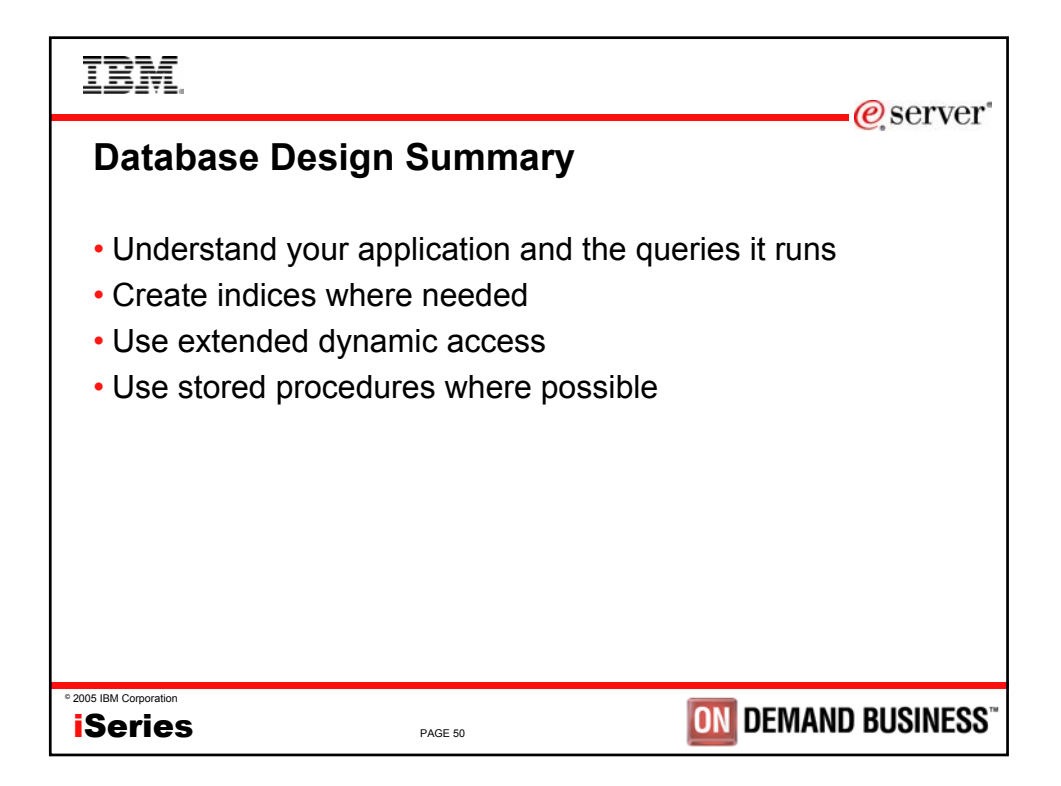

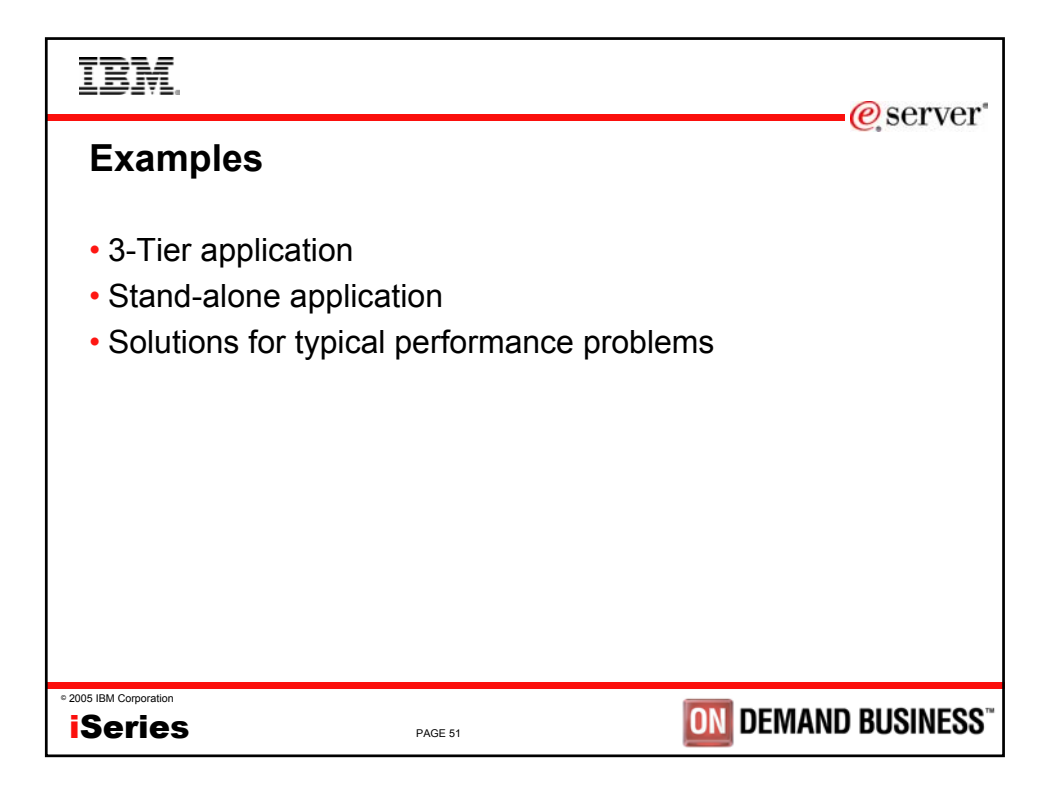

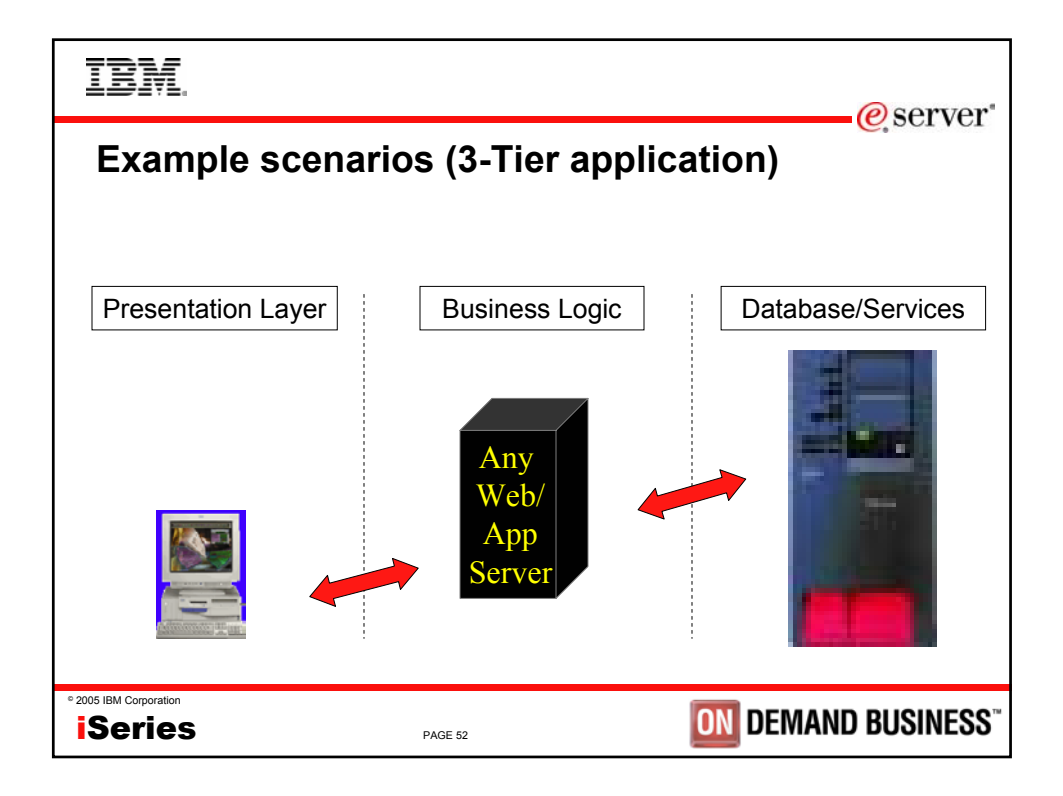

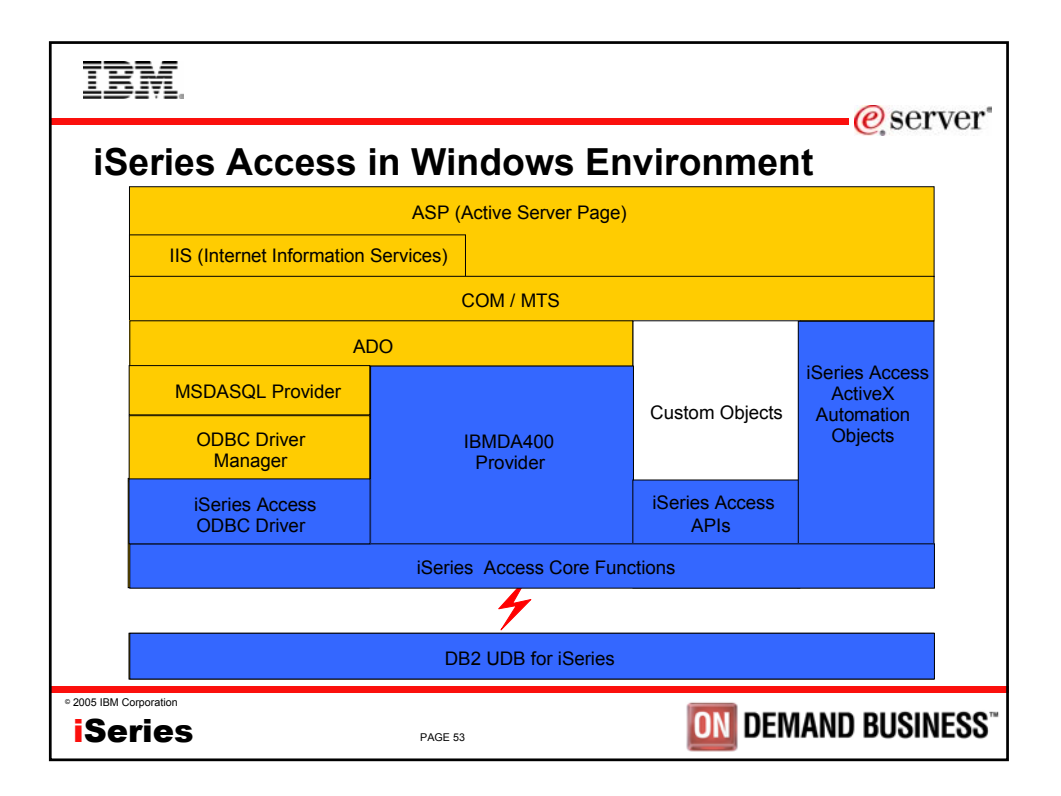

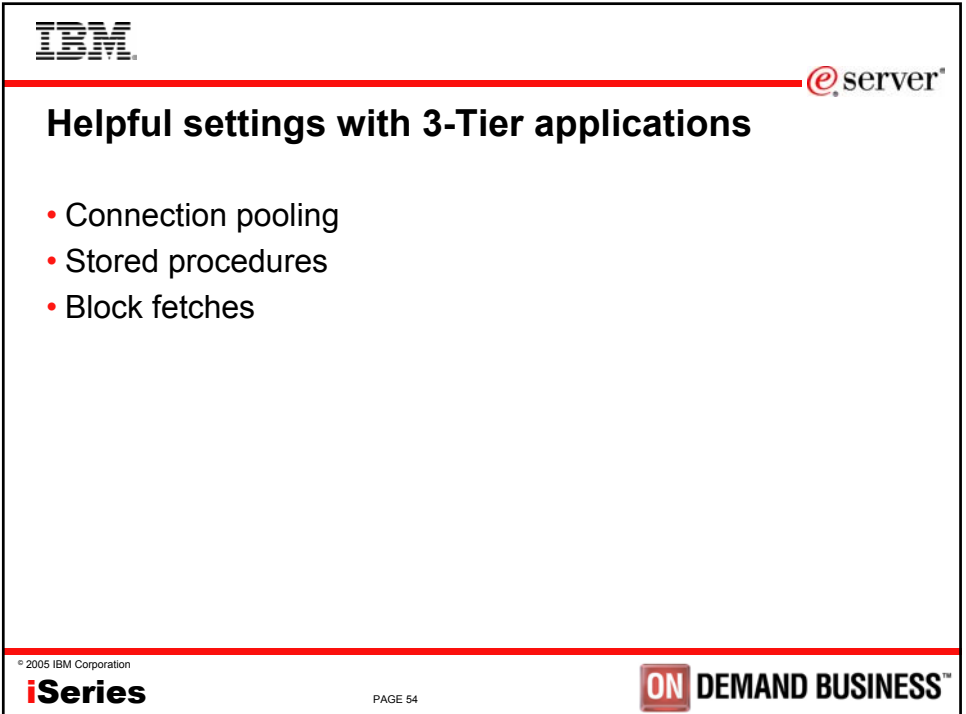

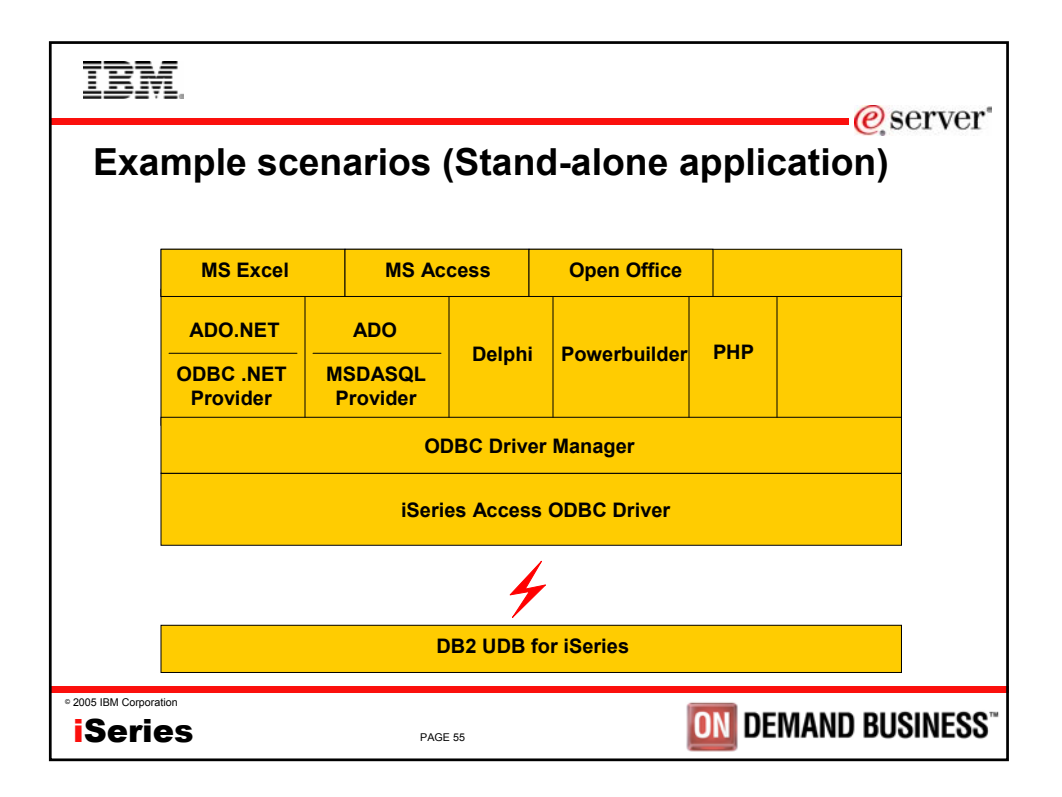

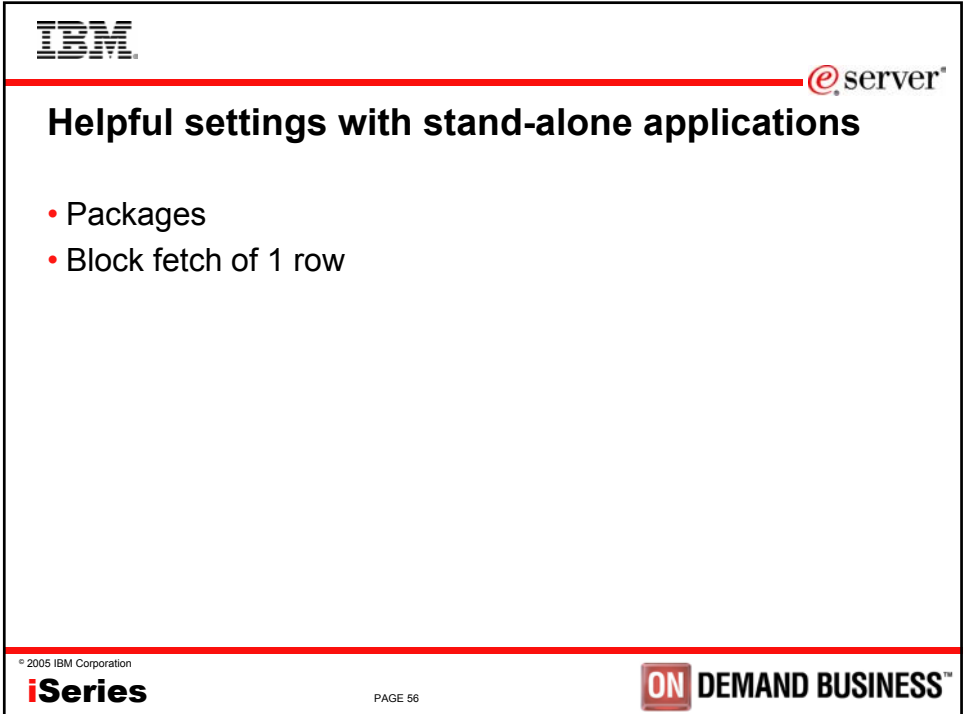

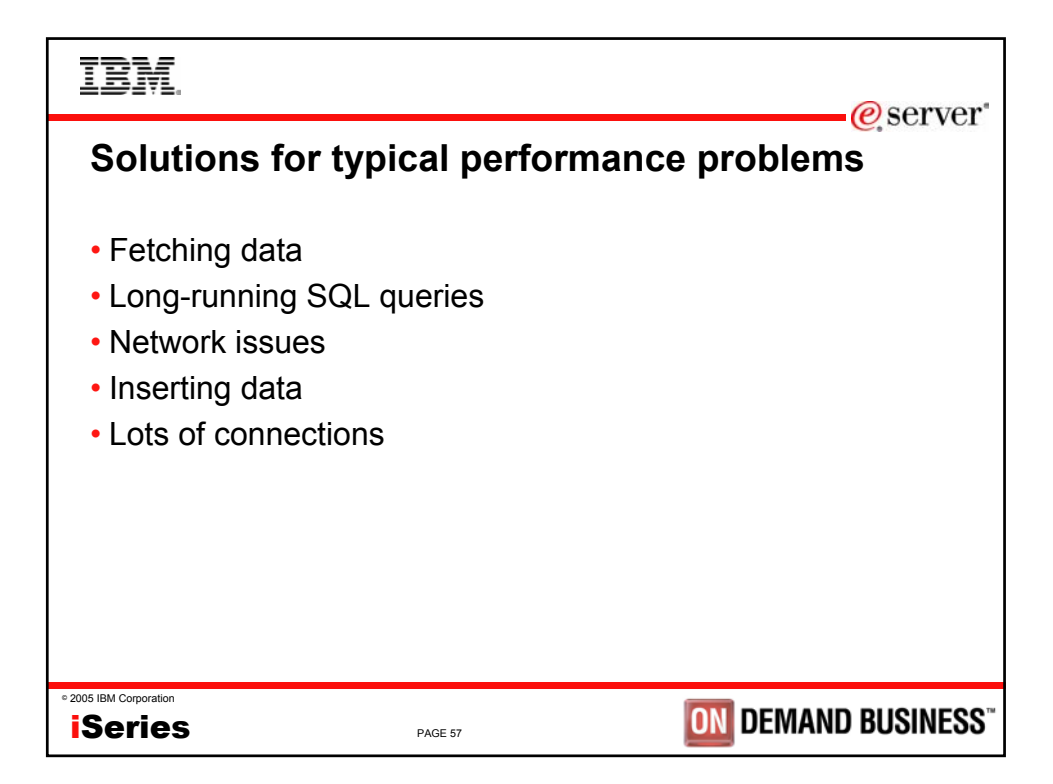

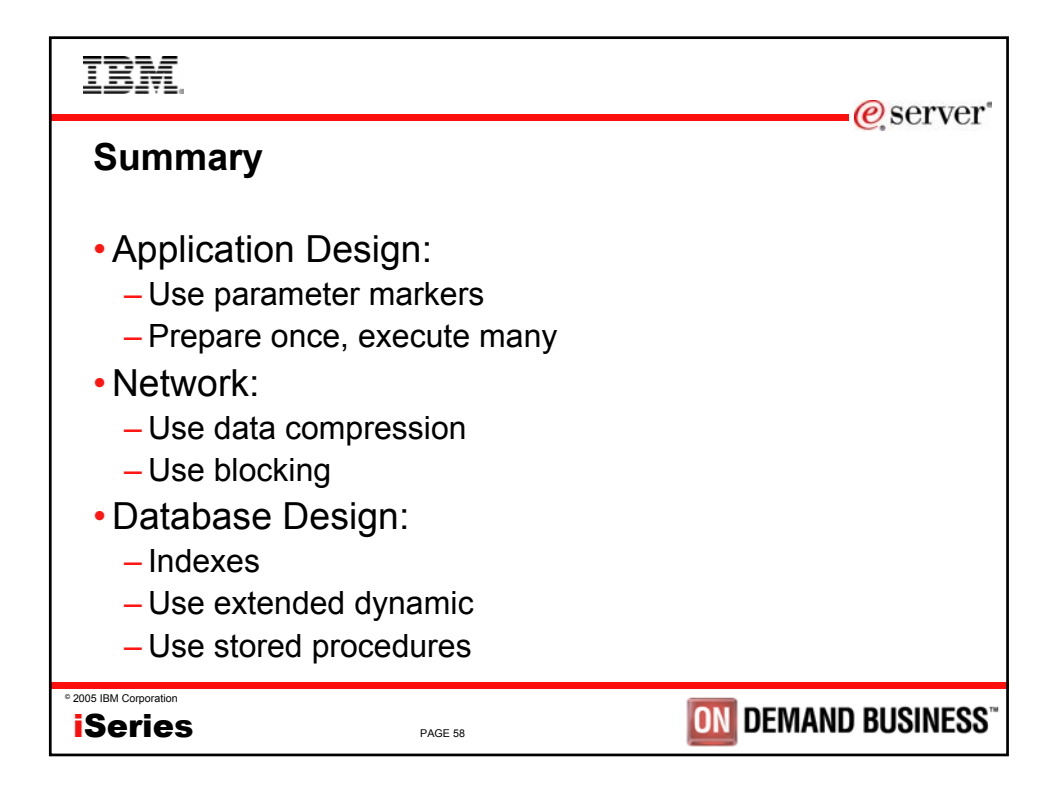

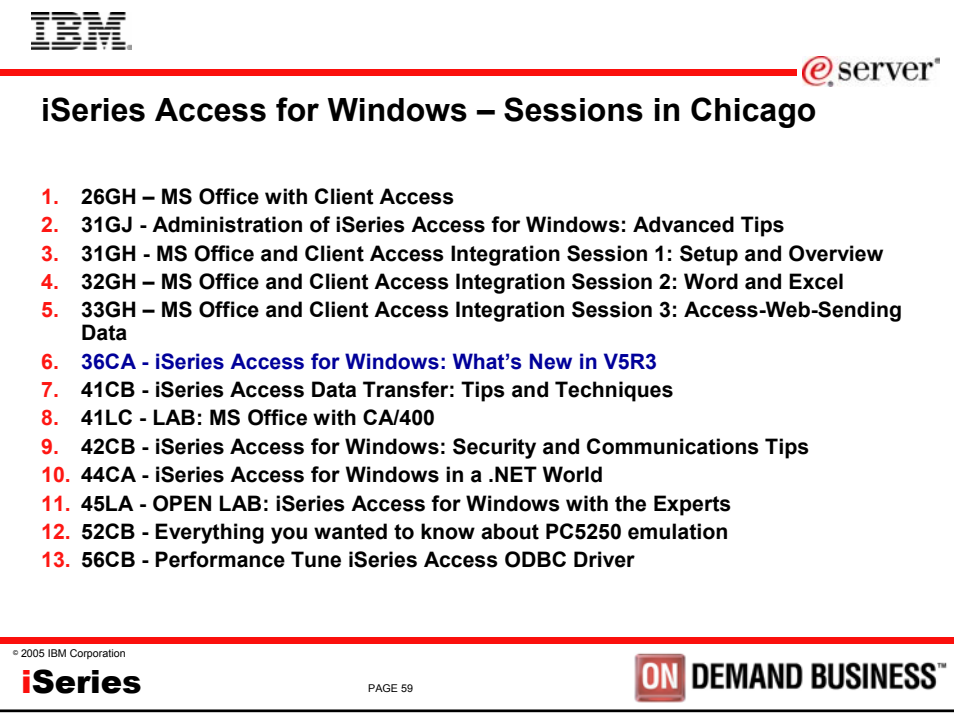

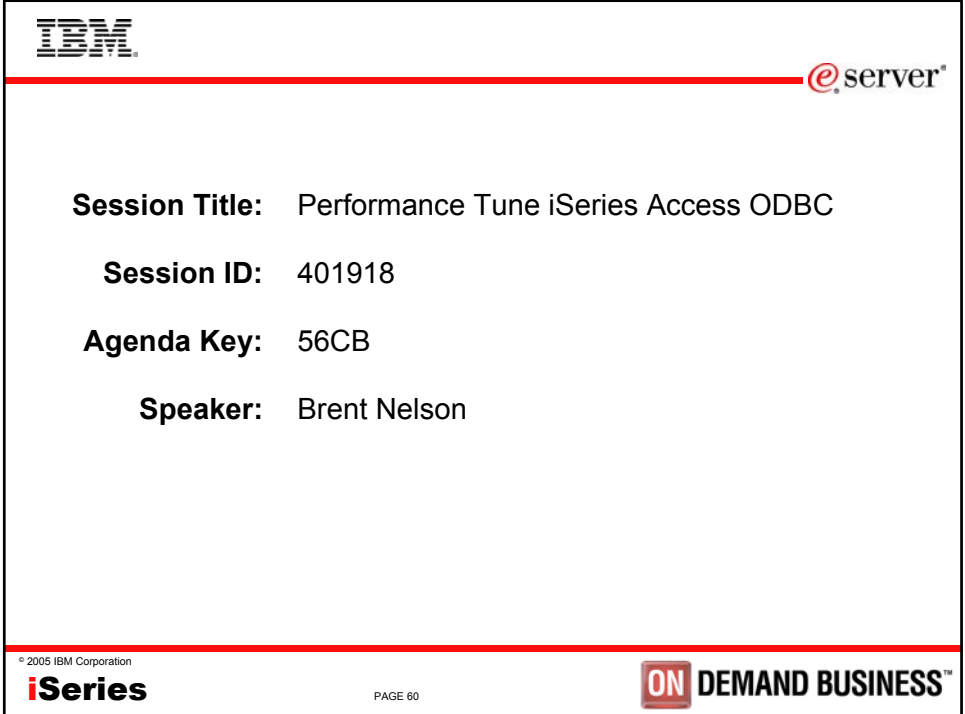

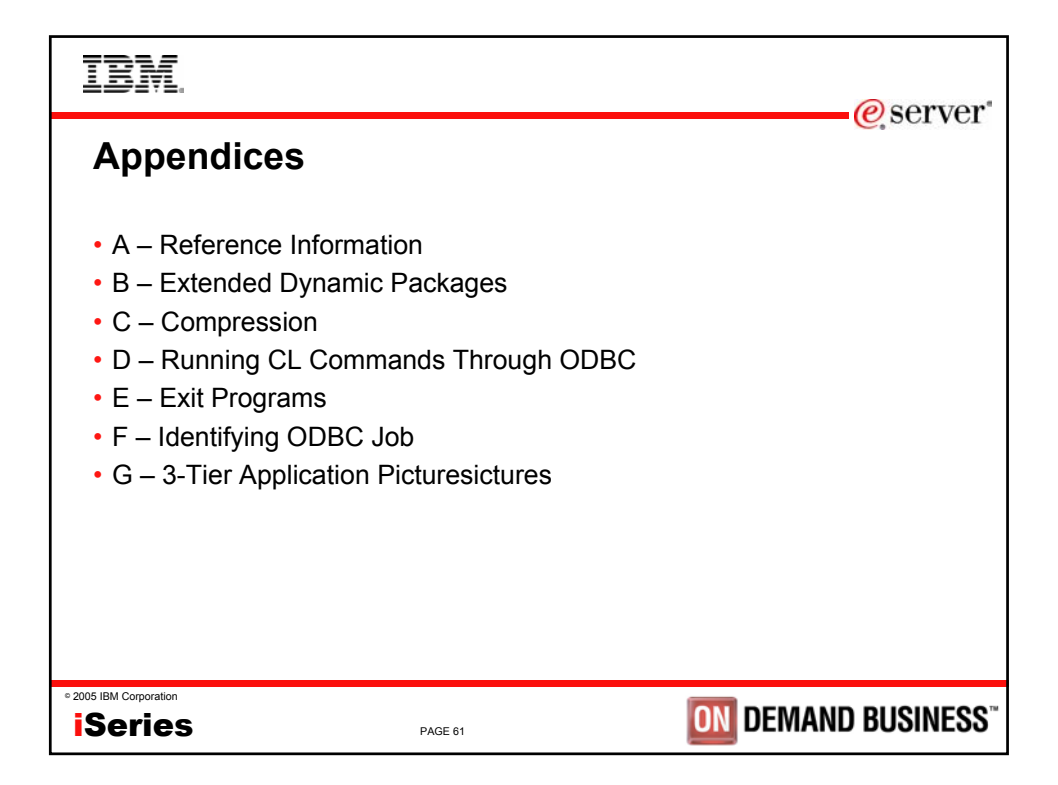

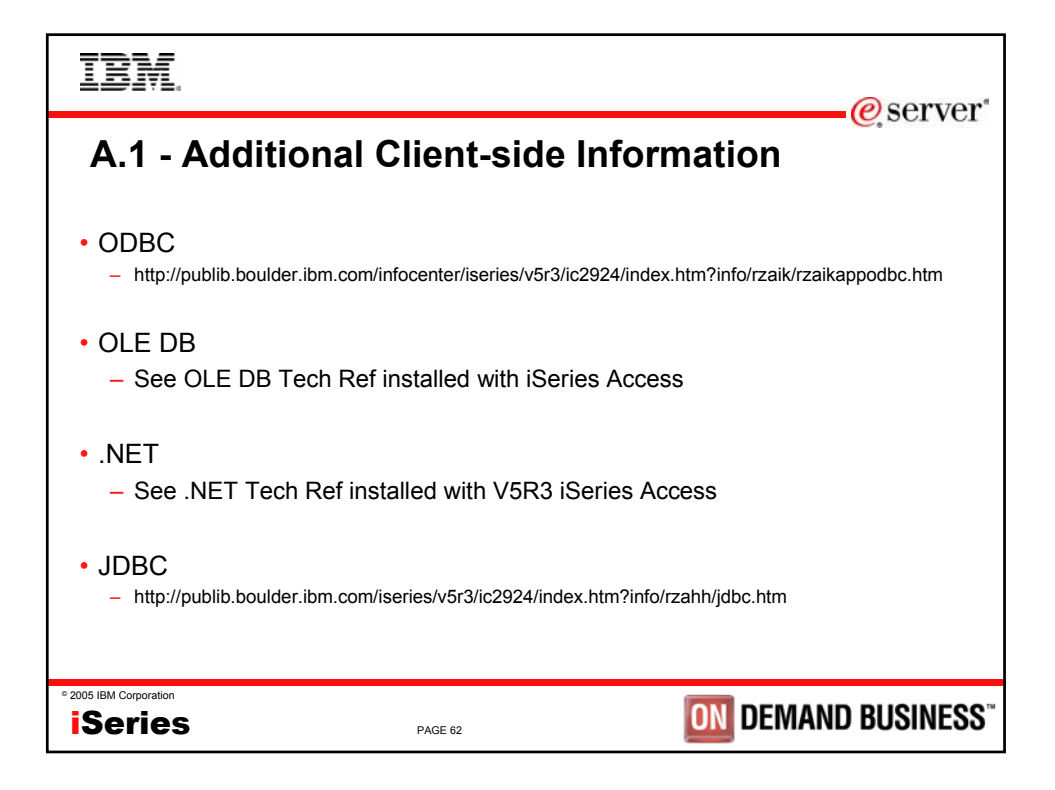

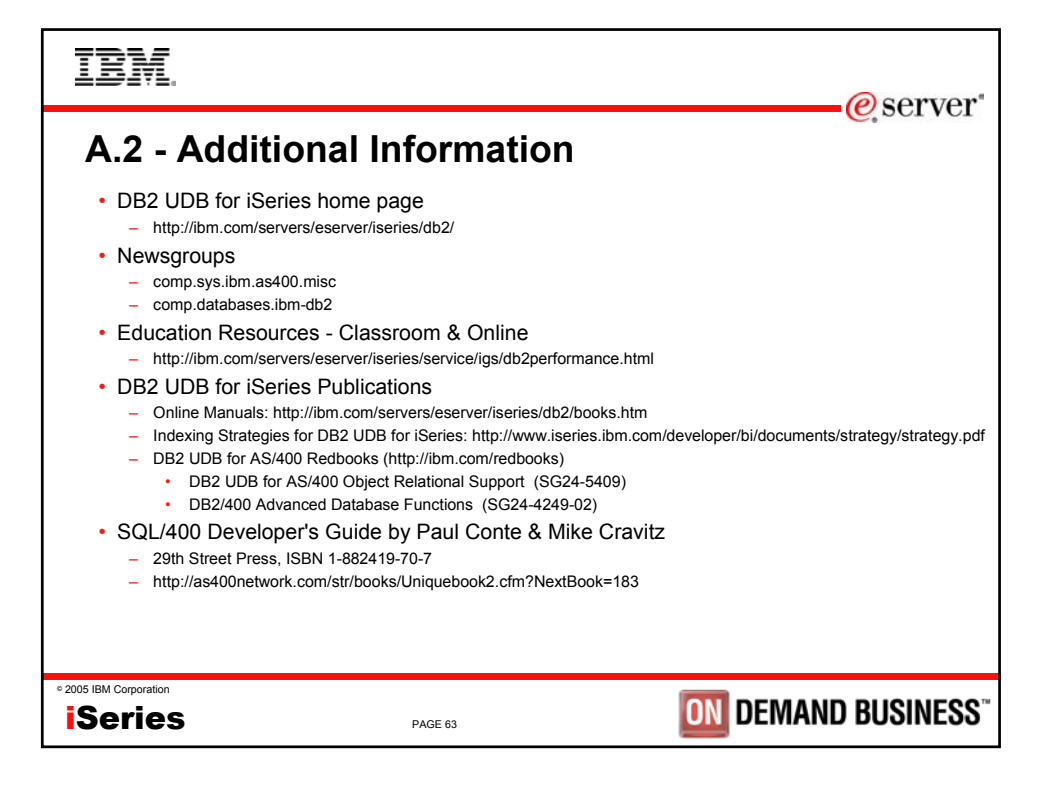

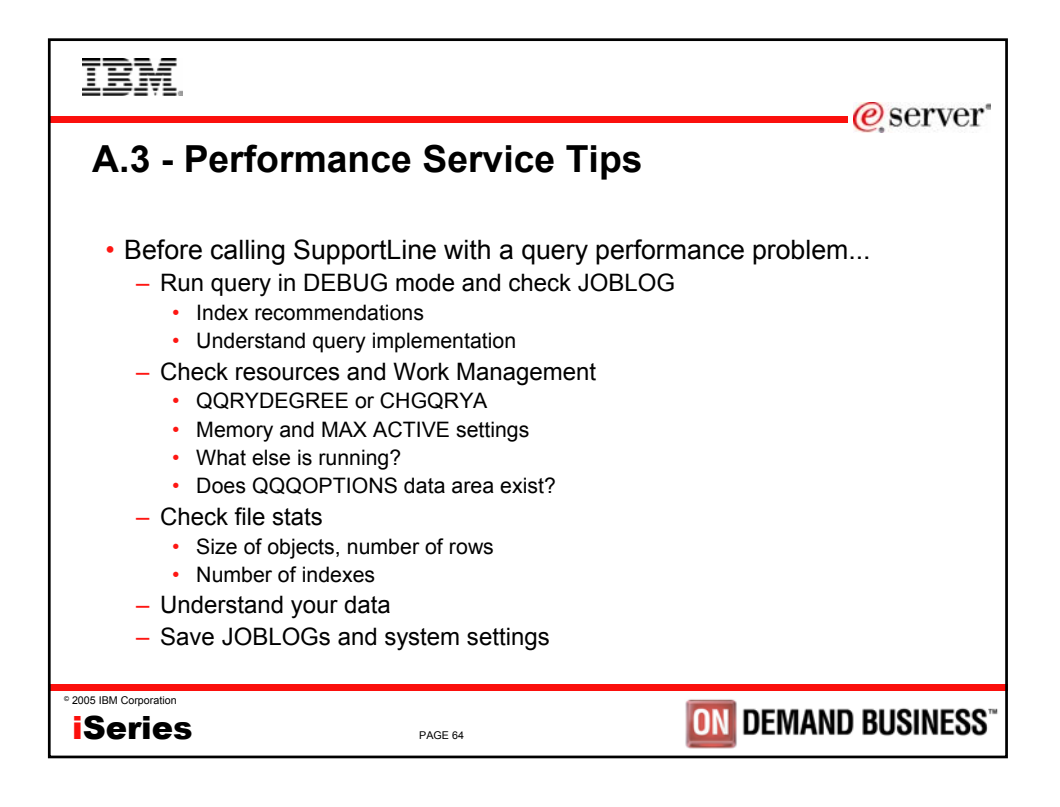

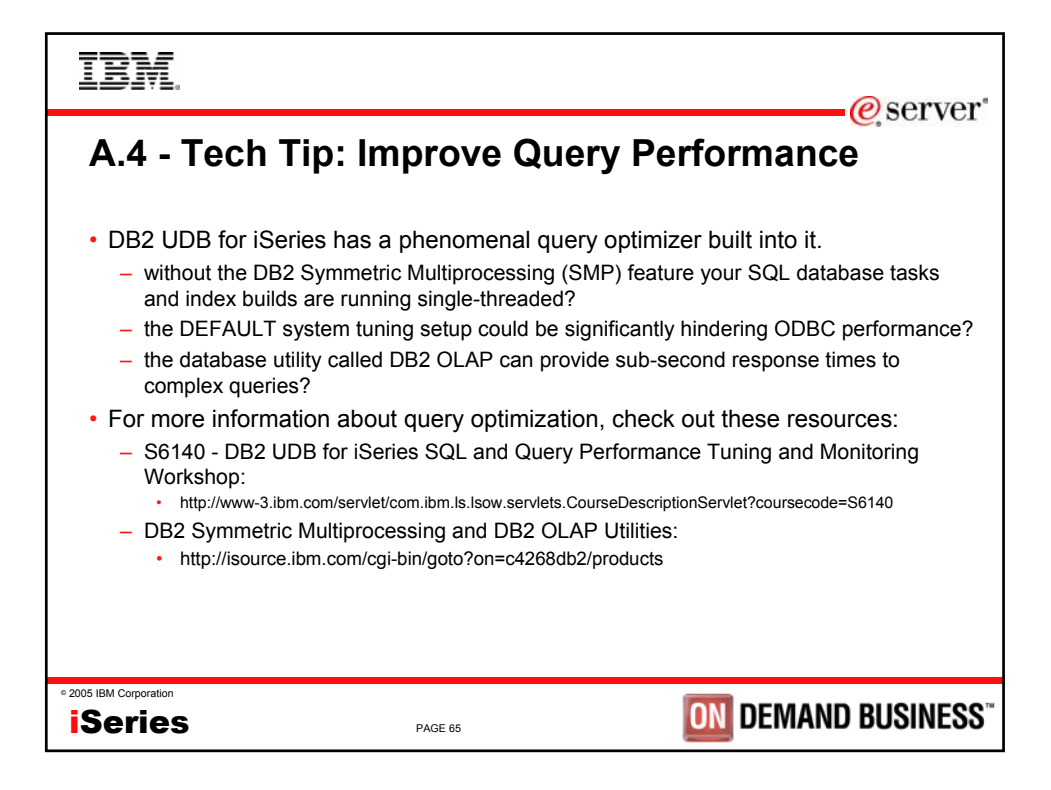

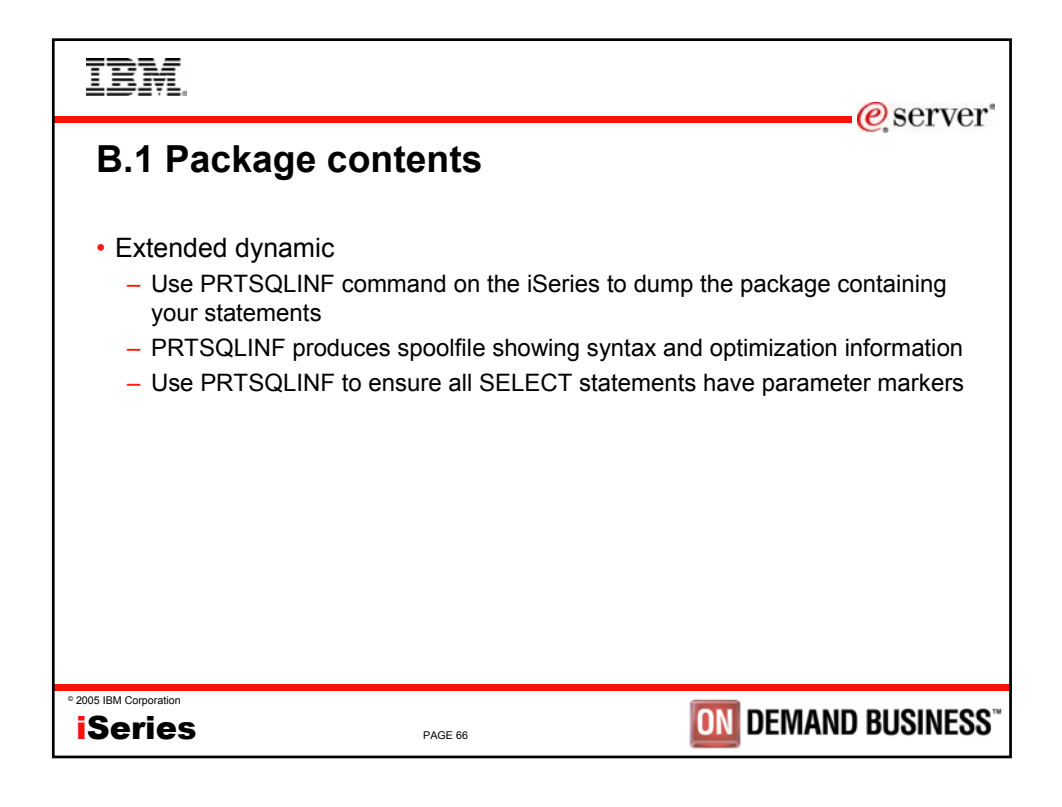

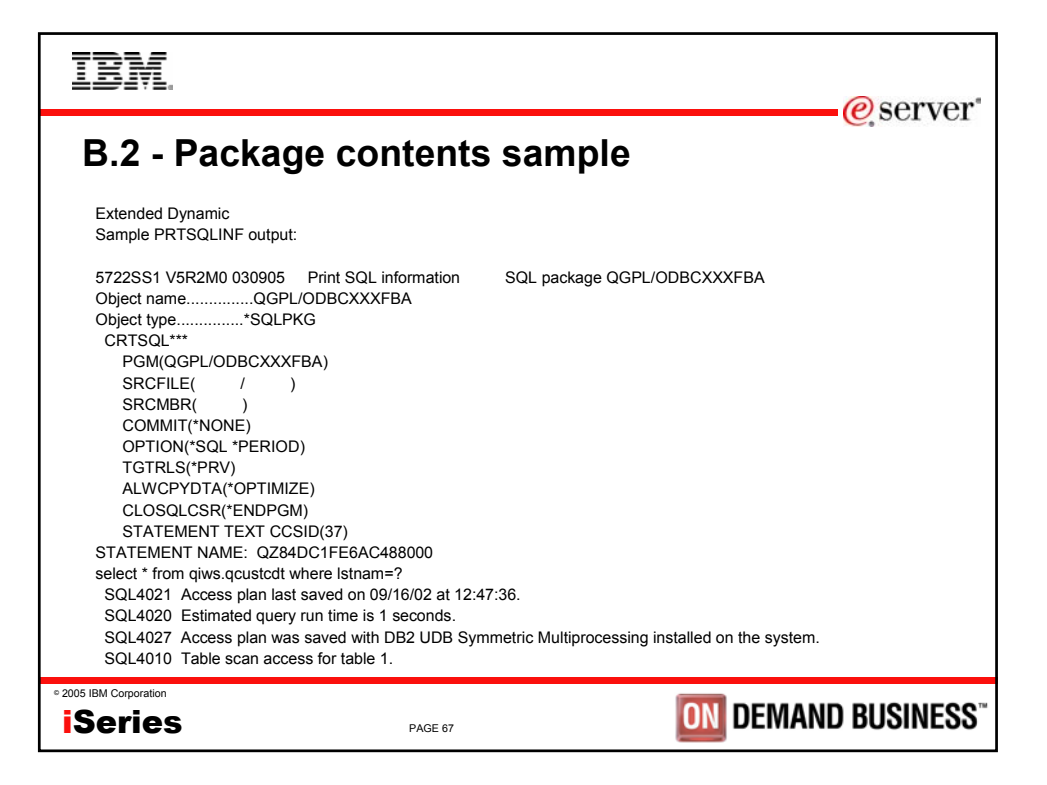

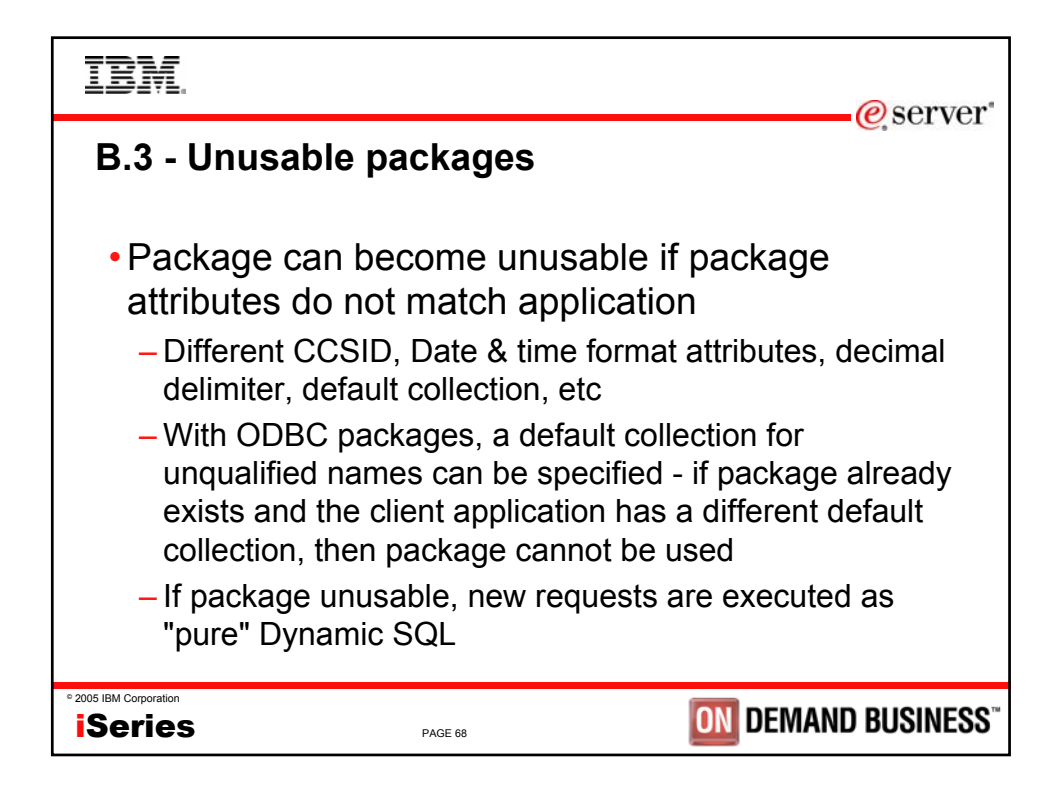

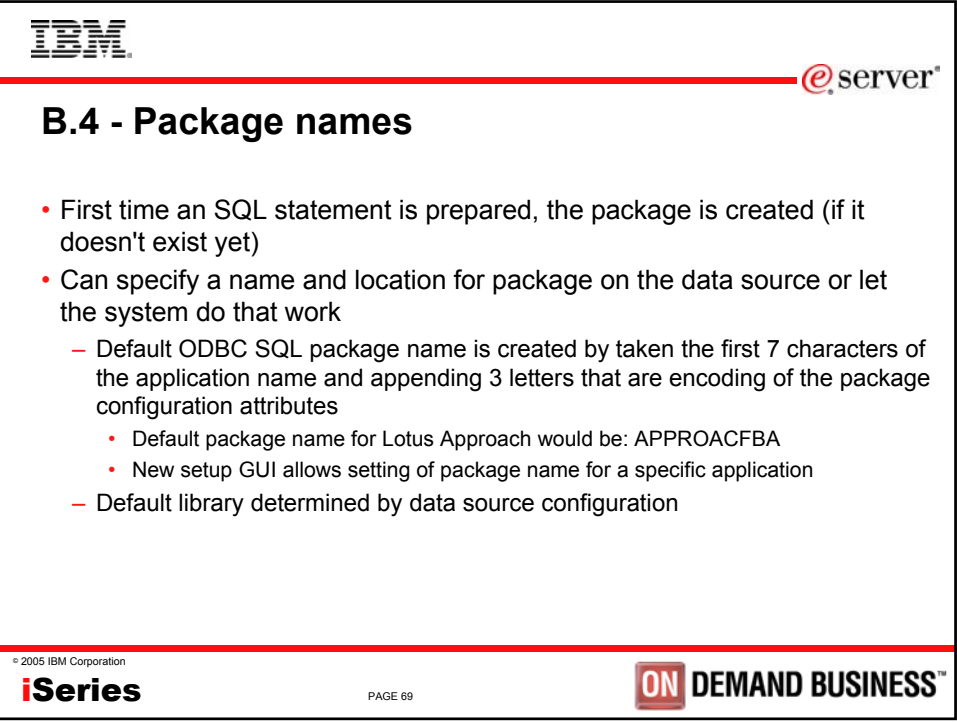

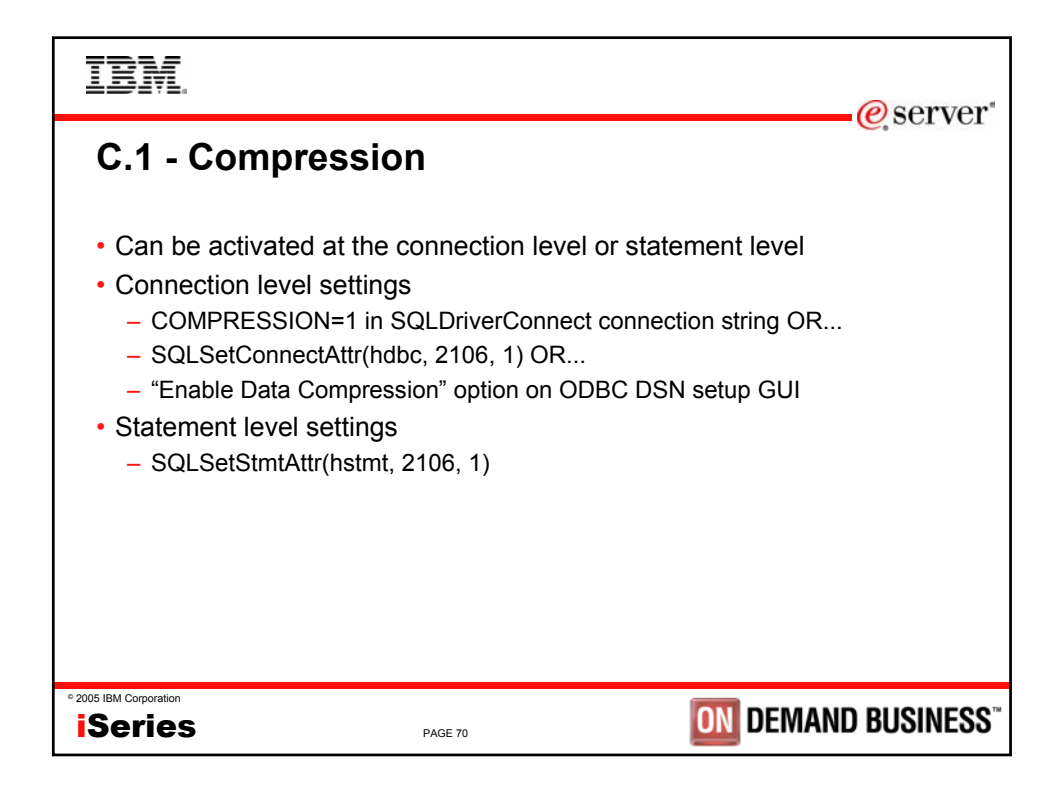

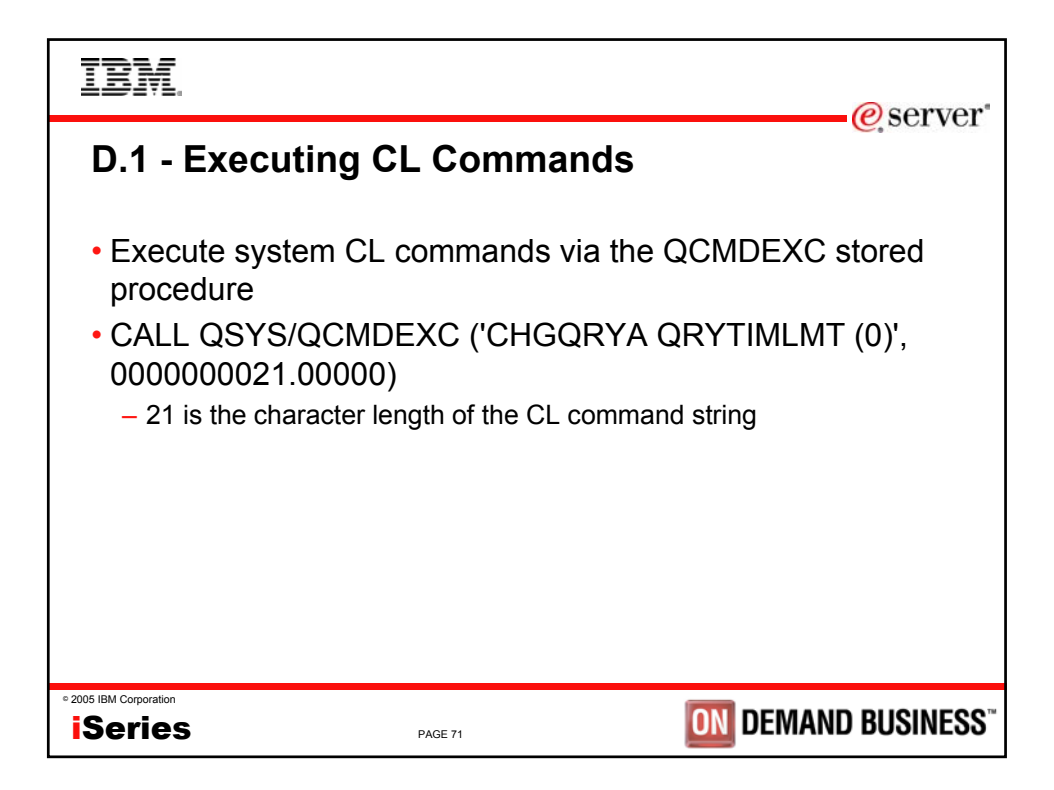

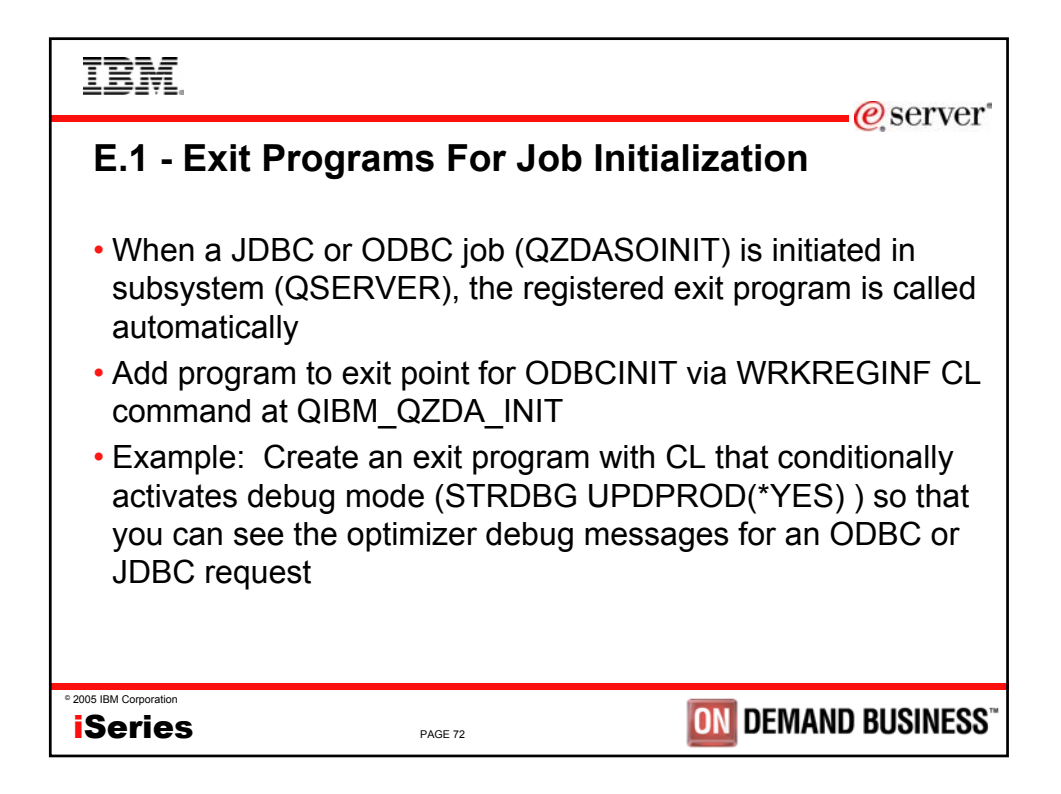

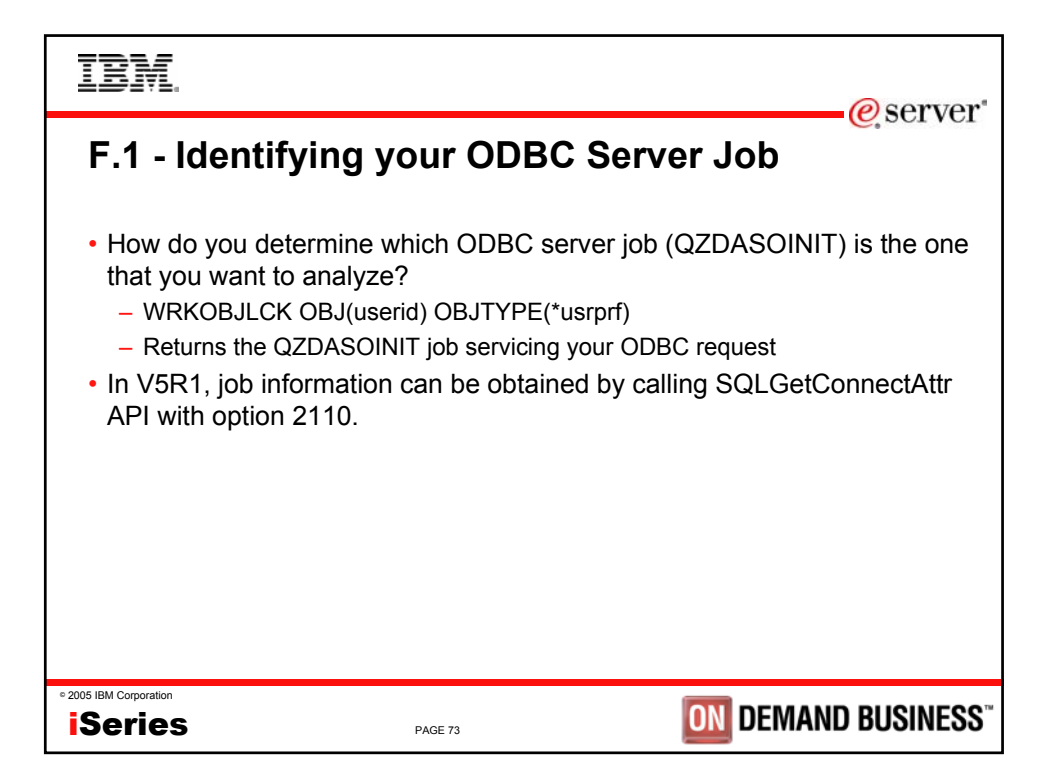

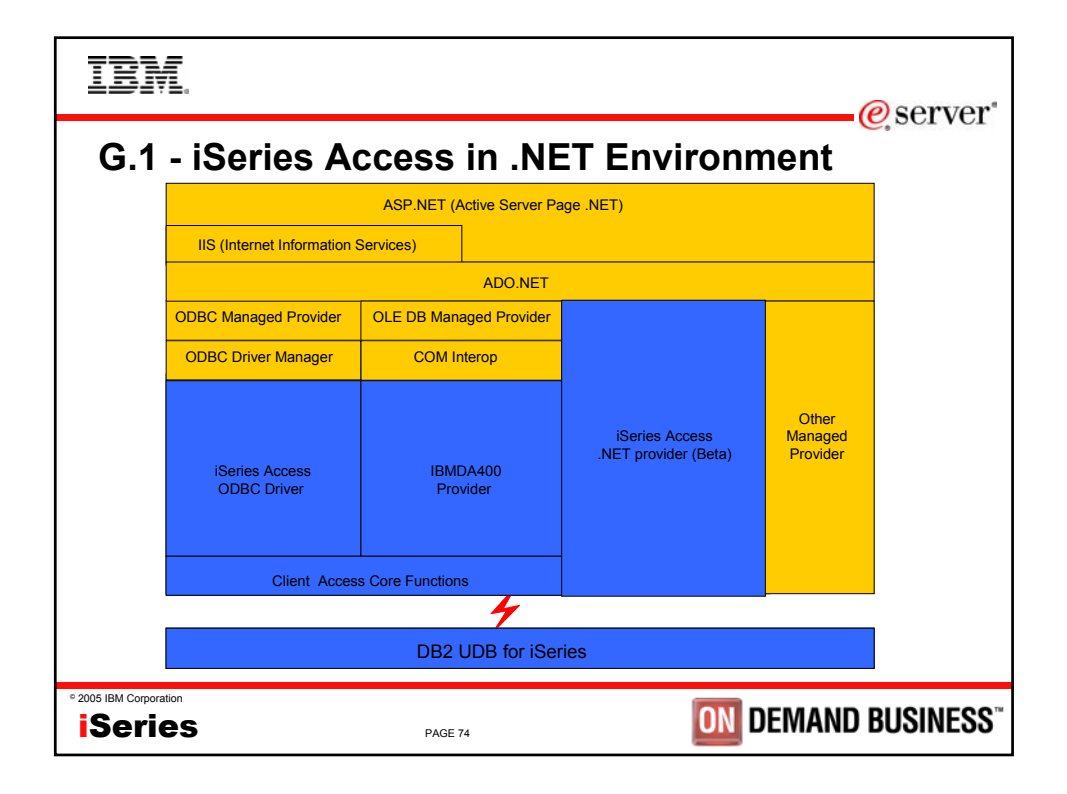

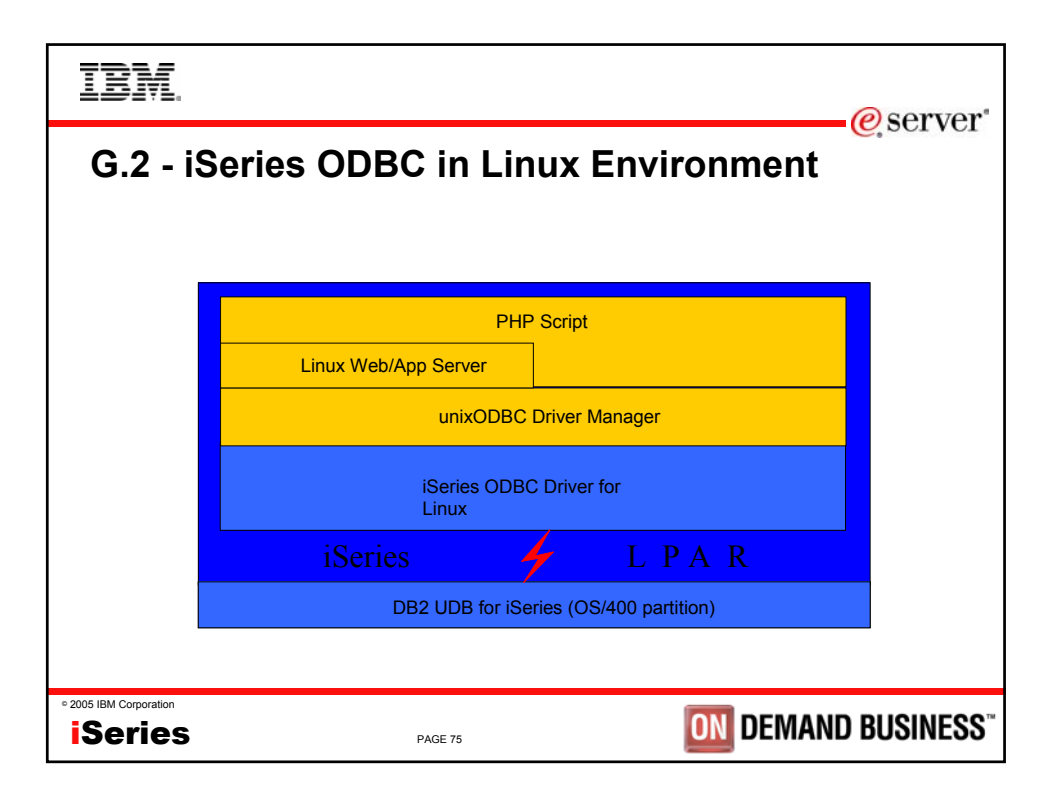

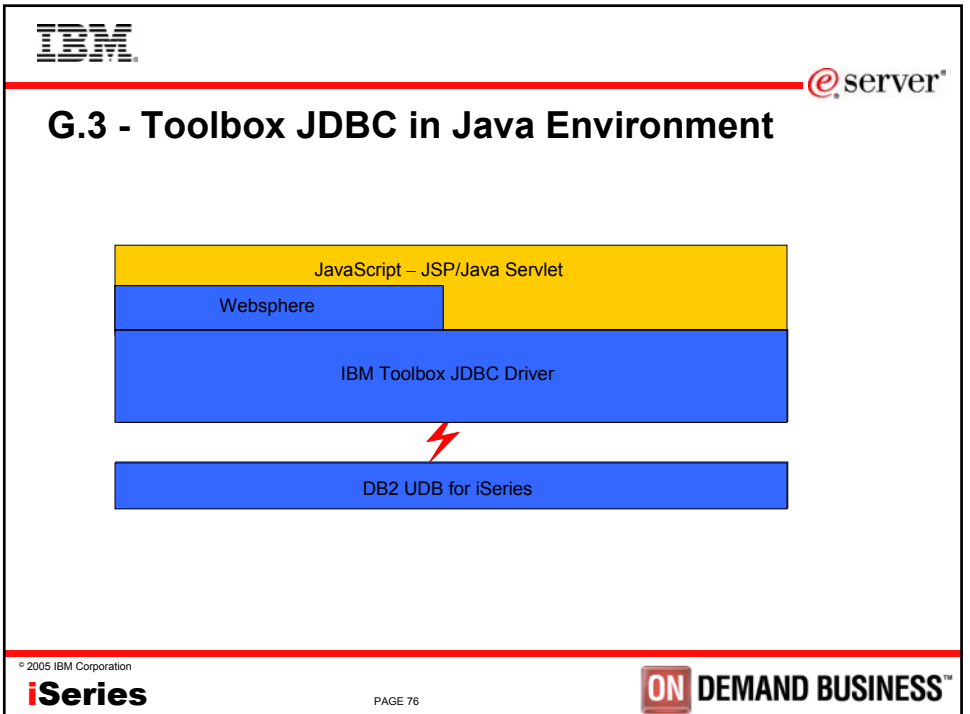

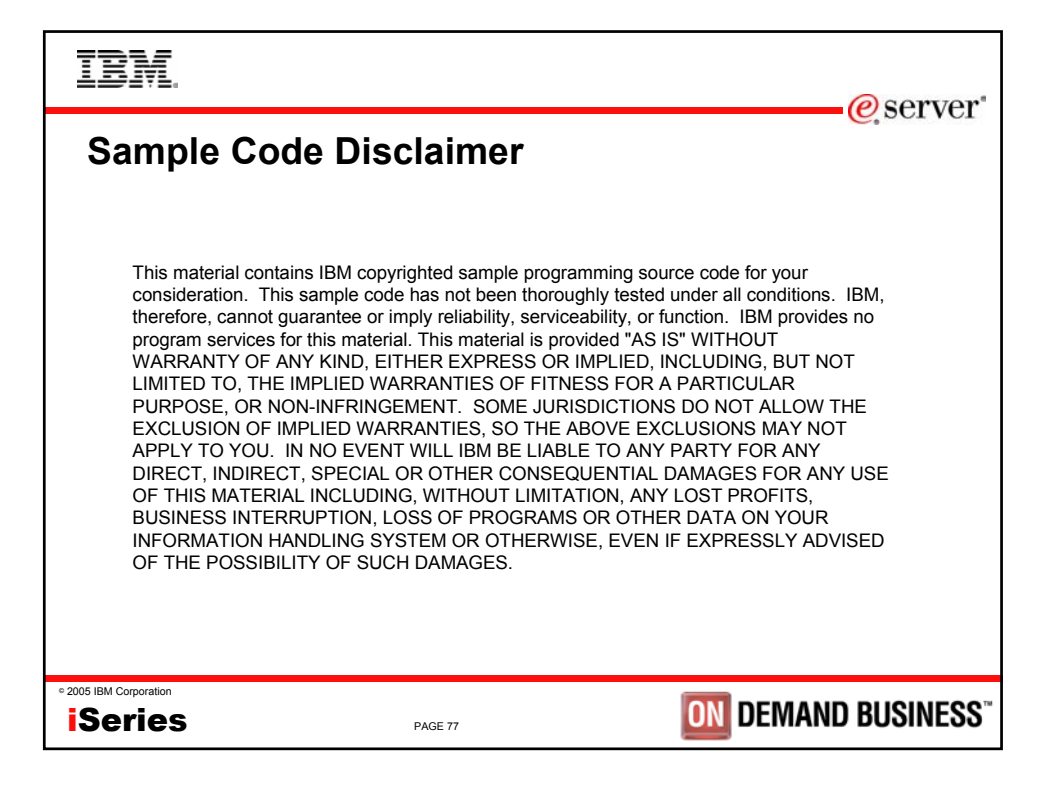

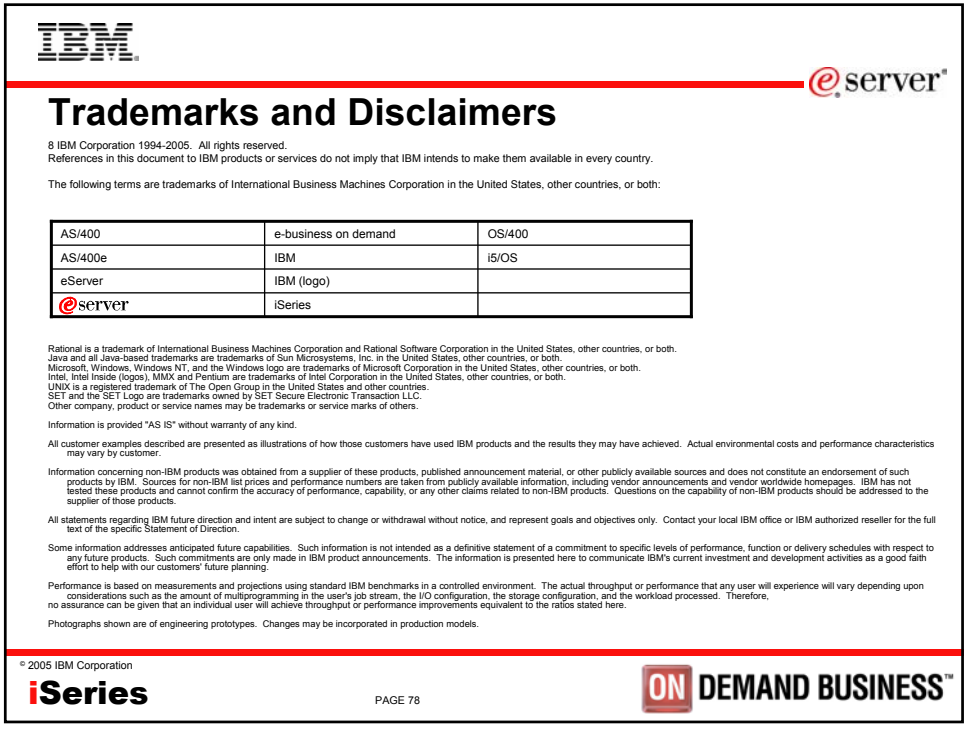